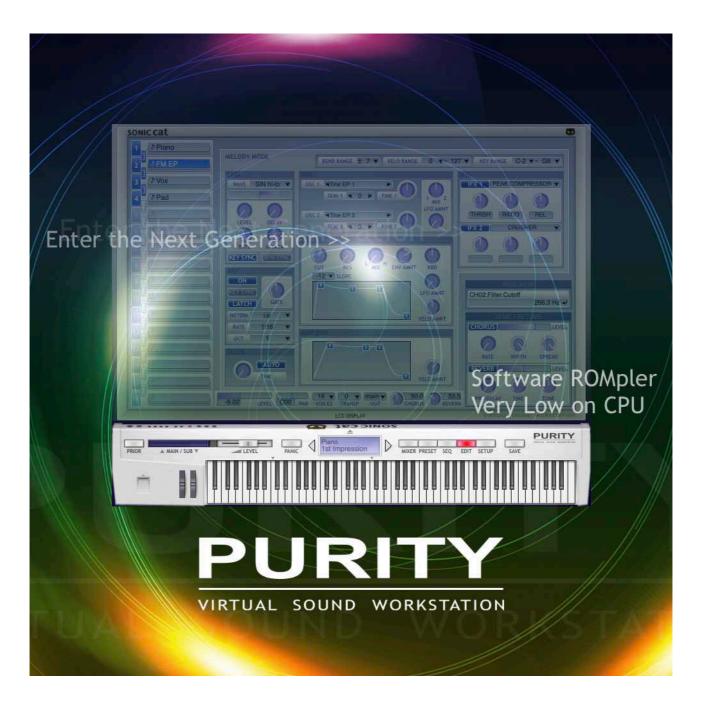

# **PURITY User Manual**

Document authored by : Sonic Cat Inc. (a.k.a. Luxonix Inc.) Software version : 1.4.5 (09/2024)

# All programming, samples, images and text. © 2024. Sonic Cat Inc. all rights reserved.

The information in this document is subject to change without notice. The product described by this document is subject to a License Agreement and may not be copied to other media. Every part of this publication may not be copied, reproduced or re– corded, for any purpose, without proper permission by Sonic Cat. All product and company names are trademarks or registered trademarks of their respective owners.

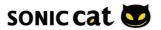

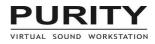

# Table of Contents

| 1. Intro                                  | <u>3</u>  |
|-------------------------------------------|-----------|
| 1.1 Support                               | <u>3</u>  |
| 1.2 Overview                              | <u>3</u>  |
| 1.3 Specification                         | <u>3</u>  |
| 2. Installation                           | <u>6</u>  |
| 2.1 Installation / Authorization          | <u>6</u>  |
| 2.2 Uninstallation                        | <u>Z</u>  |
| 2.3 Registration                          | <u>Z</u>  |
| 3. Quick Start                            | <u>8</u>  |
| 3.1 Plugin Managers                       | <u>8</u>  |
| 3.2 Stand-alone Mode (Windows only)       | <u>9</u>  |
| 4. Architecture                           | <u>10</u> |
| 4.1 Keyboard                              | <u>10</u> |
| 4.2 Mixer                                 | <u>11</u> |
| 4.3 Preset Browser                        | <u>14</u> |
| 4.4 Sequencer                             | <u>15</u> |
| 4.5 Edit Panel – Melody                   | <u>18</u> |
| 4.6 Edit Panel – Drum                     | <u>27</u> |
| 4.7 Setup                                 | <u>31</u> |
| 4.8 MIDI Assignment & Automation          | <u>34</u> |
| 4.9 Inputting parameter Value             | <u>37</u> |
| 4.10 Custom Presets                       | <u>38</u> |
| 5. Troubleshooting                        | <u>42</u> |
| 5.1 Question & Answer                     | <u>42</u> |
| 6. Appendix                               | <u>44</u> |
| 6.1 List of Hot-Keys                      | <u>44</u> |
| 6.2 List of Insert FXs                    | <u>45</u> |
| 6.3 Factory Default MIDI Assignment Table | <u>48</u> |
| 6.4 MIDI Implementation Chart             | <u>50</u> |
| 7. Credits                                | <u>51</u> |
| End-User License Agreement (EULA)         | <u>52</u> |

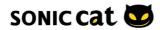

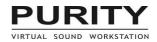

# 1. Intro

# 1.1 Support

Thanks for purchasing Sonic Cat Inc. product. If you can't solve your problem with this manual, please don't hesitate to contact us for user support. Web : <u>https://sonic-cat.com/contact/</u>

Is your link expired? For download & update, please register first. Web: <u>https://sonic-cat.com/member-register/</u>

Payment gateway is just our payment solution. You must register on our web for update/ download.

Must keep your purchasing email. When will be supported, need your Full name, order number and product license keys.

## 1.2 Overview

#### Enter the Next Generation PCM Sound Module / ROMpler software

Purity is a next generation of digital musical instrument workstation and PCM Sound Module / ROMpler software. Purity is designed to realize and surpass the hardware musical instrument workstation perfectly on computer-based music production environments offering higher sound quality and more usability.

#### Very Low CPU Load & Ram Usage Forget Everything but Music!

Purity makes you concentrate on your music without being annoyed about anything not related to music. And Purity keeps the fame of the best software instrument with the lowest and most efficient CPU load and RAM usage. Purity will be the one of your best musical tools which can effectively express the musical idea and feeling that you have.

# Software Workstation All in One!

Purity provides rich sound sources to create professional music of any kind and any purpose. Purity is based on well-sampled PCM wave data including a lot of sound of hardware workstations, sound modules, drum machines, vintage analog synths and even modern digital synths. Moreover, Purity comes with about 1,500 ready-to-use sound presets that are most popular in each era of the electronic music. The integrated sequencer and the sequenced patches inspire your musical potential.

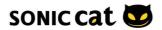

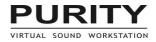

## 1.3 Specification

#### Features :

#### 16-part multi-instrument with GM Support

- Channel link function allows to layer sound patches
- Key/velocity range for splitting sound zone
- General MIDI normal/rhythm sound and control support
- 2 modes well-designed for each channel purpose Melody/Drum

#### **Integrated Mixer**

- Realtime audio level meters
- Priority mode for arranging patches
- 2 stereo output buses main/sub
- 2 stereo send-return effect buses chorus/reverb
- Channel copy/paste/swap function
- Up to 1024-voice global polyphony (64 per channel)

#### **Layers Sound**

- Purity can blend up to 16 sound sources, and can make various, beautiful and powerful sounds.
- It can edit independently each source and can mix each volume and pan.

#### Super-fast Preset Browser

- Fast patch change on-the-fly during live performance
- 1,622 factory sound presets
- 225 phrases and loops included
- 9-color patch recognition
- Computer keyboard full support

#### **Integrated Pattern Sequencer**

- Innovative structure for melody and drum
- Up to 64 steps with 5 lanes
- Rate time option with triplet
- Swing option to vary time rate
- Latch function for background pattern

#### Easy-to-use Edit Panel

- Full-featured edit without paging
- Ergonomic placement and design
- Graphic envelope

#### 24 types of Insert Effect

- Filters and EQ
- Compressors, overdrive and distortions
- Bit crusher, noise generator and stereo image
- Chorus, flanger, phaser and wah-wah
- Tremolo and auto-pan
- Delays and reverbs

#### Integrated MIDI Keyboard

- Position-to-velocity-sensitive 88-key
- 2 wheels Pitch Bend / Modulation

#### **Global Setup**

- Options for system resources
- Options to identify user interface
- Switchable skins as Default/Black/Red mode
- Resizable user interface supports Retina/HiDPI

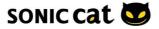

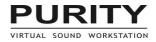

### Tech Specs :

- 16-part multi-instrument with GM Support
- 1,622 factory sound presets (225 phrases and loops included)
- Key/velocity range for splitting sound zone
- General MIDI normal/rhythm sound and control support
- 2 stereo output buses main/sub
- 2 stereo send-return effect buses chorus/reverb
- Channel copy/paste/swap function
- Up to 1024-voice global polyphony (64 per channel)
- Super-fast Preset Browser
- Integrated Pattern Sequencer (up to 64 steps with 5 lanes)
- 24 types of Insert Effect
- Easy-to-use Edit Panel (full-featured edit without paging)
- Integrated MIDI Keyboard

#### System Requirements :

Windows :

- Windows XP / Vista / 7 / 8 / 10 / 11
- Intel or AMD 32-bit / 64-bit Processor
- 100MB free disk space
- VST (2.4), Stand-alone (ASIO, WDM/KS, DirectSound)

#### Mac :

- macOS 10.9 or higher
- Apple or Intel 64-bit Processor (Universal Binary 2)
- 100MB free disk space
- VST (2.4), AudioUnit 2 (AU2)

### **Technologies**:

#### NAVI v2 : Neo Architectonic Virtual Instrument engine v2

The Classic NAVI engine is designed especially for taking the full advantage of software instruments and is used in the Sonic Cat's famous products that are applauded from the music scene.

Now NAVI engine has been evolved into version 2 with more compatibility, efficiency, ease to use. NAVI v2 will give an impact to your musical instrument software environment, and will be the standard of it.

#### FOEM+ : Fully Optimized Effecting Module Plus

Award-winning best multi-effect framework, FOEM lets you enjoy handy and solid sound processing with simple but reasonable parameters and well-optimized signal processing technologies.

FOEM includes 24 high-quality effector algorithms based on the real world musical effect technologies. Each algorithm realizes the very effect you have on your mind, so you don't have to hesitate any more about which effector to choose.

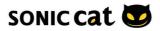

# 2. Installation

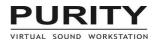

# 2.1 Installation / Authorization

### Installation :

- 1. Install Purity as follow the installer instructions.
- !!! Do not install Purity in a directory or folder other than the one specified !!!

2-1. (Win) Load Purity on standalone mode or Load your DAW and load Purity in the instrument track (or channel rack).

2-2. (Mac) Load your DAW and load Purity in the instrument track (or channel rack).

3. Then will be opened Authorization window.

4. When input your license keys, please "copy & paste" all sentence at once. (In some DAW, please copy and mouse right click paste.)

For example:

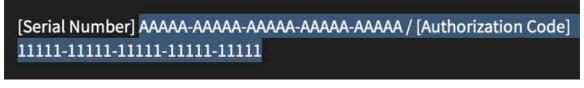

| PURITY<br>VIRTUAL SOUND WORKSTATION |                                                                                                    |
|-------------------------------------|----------------------------------------------------------------------------------------------------|
|                                     | Product Authorization                                                                                                    |
|                                     | Please enter the serial number and the authorization code.<br>("copy & paste" the entire sentence at once into the first cell.) |
|                                     | Serial Number                                                                                                    |
|                                     |                                                                                                    |
|                                     | Authorization Code                                                                                                    |
|                                     | Authorize                                                                                                    |
|                                     | If there is any problem to authorize,<br>please contact us,<br>www.sonic-cat.com                                                |

If there is no Purity, or you want to check Purity, then re-scan in Plugin Manager of DAW. \*(3.1)

If there will be some popup window about trouble or will be unstable your DAW, then please reloading your DAW or rebooting your system.

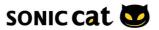

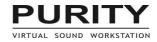

# 2.2 Uninstallation

Win: Uninstall by uninstaller in folder c:\Program Files (x86)\SonicCat\Purity\ or in Settings/System/Apps&features or Control Panel/Programs/Uninstall a program

Mac: Uninstall by Uninstaller in folder Application/SonicCat.

## 2.3 Registration

Please register on our web, then you can download latest version.

Payment gateway is just our payment solution. You must register on our web for update/ download.

You can't go to member page, until we checked your information. Please wait moment. Will be checked within 24 hours.

https://sonic-cat.com/member-register/ https://sonic-cat.com/member-login/ https://sonic-cat.com/downloads-updates/

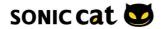

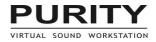

# 3. Quick Start

# 3.1 Plugin Managers

Check Purity in Plugin Manager on your DAW.

| L Studio Plugin Manager v1.7.0.3586                                                            |      |       |  |  |             |  |
|------------------------------------------------------------------------------------------------|------|-------|--|--|-------------|--|
| Find installed plugins                                                                         | F    |       |  |  |             |  |
|                                                                                                | *    |       |  |  | SonicCat    |  |
| Options Plugin Overify plugins                                                                 | *    |       |  |  | SonicCat    |  |
| FL Studio folder                                                                               |      |       |  |  |             |  |
| /Applications/FL Studio 21.app/Contents/Libs//R                                                |      |       |  |  |             |  |
| 구 C굿 Plugin search paths                                                                       |      |       |  |  |             |  |
| ✓ VST3 /Library/Audio/Plug-Ins/VST3/                                                           |      |       |  |  |             |  |
| ✓ VST /Library/Audio/Plug-Ins/VST/                                                             |      |       |  |  |             |  |
| ✓ VST /applications/fl strces/fl/Plugins/VST/     ✓ FL /Applications/FL Stgins/Fruity/Effects/ |      |       |  |  |             |  |
| ✓ FL /Applications/FL S/Fruity/Generators/                                                     |      |       |  |  |             |  |
|                                                                                                |      |       |  |  |             |  |
|                                                                                                |      |       |  |  |             |  |
|                                                                                                |      |       |  |  |             |  |
|                                                                                                |      |       |  |  |             |  |
|                                                                                                |      |       |  |  |             |  |
| Scan options                                                                                   |      |       |  |  |             |  |
| Rescan previously verified plugins                                                             |      |       |  |  |             |  |
| Rescan plugins with errors                                                                     |      |       |  |  |             |  |
| O Try to prevent popup windows                                                                 |      |       |  |  |             |  |
| Combine VST and VST3 versions of a plugin                                                      |      |       |  |  |             |  |
|                                                                                                |      |       |  |  |             |  |
| Options                                                                                        |      |       |  |  |             |  |
| O Always on top                                                                                |      |       |  |  |             |  |
|                                                                                                | 2 pl | ugins |  |  | Find purity |  |

|                                      |                  |                      | Plug-In M  | anager     |                |         |                      |          |      |   |
|--------------------------------------|------------------|----------------------|------------|------------|----------------|---------|----------------------|----------|------|---|
| Restore Default Settings             |                  |                      |            |            |                |         |                      | Q purity |      | 8 |
| 🖾 Show All                           | Name             | Custom Name          | Short Name | Туре       | Manufacturer 🗠 | Version | Compatibility        | Use      |      |   |
| ↑ Top Level                          | Purity           |                      |            | instrument | SonicCat       | 1.4.4   | successfully validat | ed 🔽     |      |   |
| Category 🕒                           |                  |                      |            |            |                |         |                      |          |      |   |
| 🗀 Amps and Pedals                    |                  |                      |            |            |                |         |                      |          |      |   |
| Amps and Pedals:Stompboxes:Delay     |                  |                      |            |            |                |         |                      |          |      |   |
| 🗀 Amps and Pedals:mpboxes:Distortion |                  |                      |            |            |                |         |                      |          |      |   |
| 🗀 Amps and Pedals:mpboxes:Dynamics   |                  |                      |            |            |                |         |                      |          |      |   |
| Amps and Pedals:Stompboxes:Filter    |                  |                      |            |            |                |         |                      |          |      |   |
| Amps and Pedals:pboxes:Modulation    |                  |                      |            |            |                |         |                      |          |      |   |
| Amps and Pedals:Stompboxes:Pitch     |                  |                      |            |            |                |         |                      |          |      |   |
| 🗀 Delay                              |                  |                      |            |            |                |         |                      |          |      |   |
| 🗁 Distortion                         |                  |                      |            |            |                |         |                      |          |      |   |
| 🗀 Dynamics                           |                  |                      |            |            |                |         |                      |          |      |   |
| 🔁 EQ                                 |                  |                      |            |            |                |         |                      |          |      |   |
| EQ:Vintage EQ Collection             |                  |                      |            |            |                |         |                      |          |      |   |
| 🗎 Filter                             |                  |                      |            |            |                |         |                      |          |      |   |
| 🗀 Imaging                            |                  |                      |            |            |                |         |                      |          |      |   |
| 🗎 Metering                           |                  |                      |            |            |                |         |                      |          |      |   |
| 🗀 Modulation                         |                  |                      |            |            |                |         |                      |          |      |   |
| 🗀 Multi Effects                      |                  |                      |            |            |                |         |                      |          |      |   |
| 🗎 Pitch                              |                  |                      |            |            |                |         |                      |          |      |   |
| Manufacturer                         |                  |                      |            |            |                |         |                      |          |      |   |
| ···· Allei Drefessional              |                  |                      |            |            |                |         |                      |          |      |   |
| Disable Failed Audio Units Reset & F | Rescan Selection | Full Audio Unit Rese | ət         |            |                |         |                      |          | Done | е |

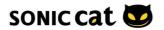

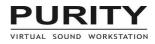

# 3.2 Stand-alone Mode (Windows only)

| 🐨 So | onicCat Purity - 2.5%                          | 6 —                                                                         | □ ×           |
|------|------------------------------------------------|-----------------------------------------------------------------------------|---------------|
| File | Option                                         |                                                                             |               |
|      | Minimum View<br>V Normal View<br>Extended View | TUNING SCALE                                                                |               |
|      | Full-screen Vie                                | iew F11 / Response Curve -Skin & Zoom PRESET Equal Temperament<br>Default ▼ | •             |
|      | Setup                                          | F12 Tune to Drum 150% V 00 00 00 00                                         | 00            |
|      | 4 Spacewal                                     | Ik - Ignore Patch BPM - WAVE SLOTS 00 00 00 00 00 00 00 00                  | 0 00          |
|      | 5 DEmotion                                     | Setup                                                                       |               |
|      | 6 ASpacewa                                     |                                                                             |               |
|      | J.                                             | Input: <none> v</none>                                                      |               |
|      |                                                |                                                                             | k-jae         |
|      | - <u>]</u>                                     | Audio Background                                                            |               |
|      |                                                | Driver : DirectSound V ASIO Control Panel Solid Color :                     | per 1         |
|      | 10                                             |                                                                             | by<br>strom,  |
|      | III CO                                         |                                                                             | iyun,<br>work |
|      |                                                | Sample Rate 44100 Hz V Minimum Buffer Size 18                               | WOIK          |
|      | _]                                             | Fast Safe Always on Top S                                                   | reserved.     |
|      |                                                | Buffer Size :                                                               |               |
|      |                                                | Number of Buffers : 4                                                       | 6-64-bit      |
|      | 15                                             | Output Latency : 3072 samples (69.6599 ms @ 44.1 kHz) OK                    |               |
|      | 16                                             | (Action) cleans Report -Setup Load DarAUtes 대한민국                            |               |
|      |                                                | LCD DISPLAY VIRTUAL SOUND                                                   | WORKSTATION   |
| -    |                                                | sourcest Co                                                                 |               |
| ſ    |                                                |                                                                             | PURITY        |
| P    | RIOR A MAIN / SI                               | SUB ALEVEL PANIC SKywalkers AKER PRESET SEQ EDIT SETUP SAVE                 |               |
|      | n I                                            |                                                                             |               |

- 1. Launch Purity on your desktop or program menu. (Start Programs Sonic Cat Purity)
- 2. Press 'F11' to full-screen view, press 'Ctrl+F11' to menu bar view.
- 3. To see the Setup, press 'F12' key.
- 4. Set the MIDI input port to your main MIDI input device.
- 5. Set the audio driver and output port to your main audio output device.

6. Set the sample rate and the buffer size as you want. Too high sample rate or too small buffer can cut down the latency, but may cause 'glitch' sound.

- 7. When the caps lock is on, you can use your computer keyboard as the virtual MIDI keyboard.
- 8. The title bar displays CPU usage.
- 9. Enjoy!

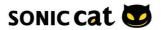

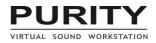

# 4. Architecture

# 4.1 Keyboard

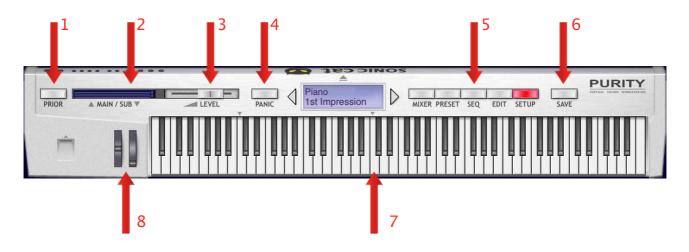

1. Priority On/Off : Toggles the priority mode. When it's on, all MIDI messages are sent only to the current selected and linked channels, other channels are muted. It's very useful to preview and load patches to any channel irrespective of the MIDI channel setting.

- 2. Master Level Meters : Show the current audio level of main and sub bus with peak detecting.
- 3. Master Volume : Adjusts the master volume that is applied to both main and sub bus.
- 4. Panic : All notes off. Stops all arpeggiators and sequencers.
- 5. Mixer/Preset/Sequencer/Edit/Setup : Switches the display to the selected one.
- 6. Save: : Saves current patch to user bank.
- 7. Keyboard : Plays notes with velocity response by click-point.
- 8. Pitch Bend / Modulation Wheel

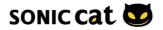

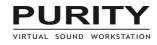

# 4.2 Mixer

| .00         LEVEL         COU           .22         LEVEL         COU           .00         LEVEL         COU           .00         LEVEL         COU           .00         LEVEL         COU           .00         LEVEL         COU           .00         LEVEL         COU           .00         LEVEL         COU           .00         LEVEL         COU           .00         LEVEL         COU | 16 ▼           0 PAN           0 PAN | +12     main       TRANSP     OUT       +12     main       TRANSP     OUT       0     main       TRANSP     OUT       0     main       TRANSP     OUT       0     main       TRANSP     OUT       -12     main       TRANSP     OUT       -12     main       TRANSP     OUT       0     main       TRANSP     OUT       0     main       TRANSP     OUT       0     main       TRANSP     OUT       0     main       TRANSP     OUT         | <ul> <li>CHORUS</li> <li>CHORUS</li> <li>CHORUS</li> <li>CHORUS</li> <li>CHORUS</li> <li>CHORUS</li> <li>CHORUS</li> <li>CHORUS</li> <li>CHORUS</li> <li>CHORUS</li> <li>CHORUS</li> <li>Solo<br/>CHORUS</li> <li>Solo<br/>CHORUS</li> <li>Solo<br/>CHORUS</li> <li>Solo<br/>CHORUS</li> <li>Solo<br/>CHORUS</li> <li>Solo<br/>CHORUS</li> <li>Solo<br/>CHORUS</li> <li>Solo<br/>CHORUS</li> </ul>                                                                                                    |                                                                                                    | VERSION UPDATE<br>v1.4.3 : the latest version<br>ROUTING VIEW<br>CHORUS<br>REVERB<br>CHORUS<br>REVERB<br>CHOBAL<br>BPM 140.000 SYNC<br>VOICES 128 - 0/0<br>TRANSP 0 - IEXS<br>TUNE 440.0 - EXSECT<br>INDICATOR<br>SFX.Reverb.Tone                                                                                                    |
|----------------------------------------------------------------------------------------------------|----------------------------------------------------------------------------------------------------|----------------------------------------------------------------------------------------------------|----------------------------------------------------------------------------------------------------|----------------------------------------------------------------------------------------------------|----------------------------------------------------------------------------------------------------|
| .00 LEVEL COM<br>.22 LEVEL COM<br>.22 LEVEL COM<br>.00 LEVEL COM<br>.22 LEVEL COM<br>.00 LEVEL COM<br>.00 LEVEL COM<br>.00 LEVEL COM                                                                                                    | 0     PAN     VOICES       0     PAN     VOICES       1     16     VOICES       0     PAN     VOICES       1     16     VOICES       0     PAN     VOICES       1     16     VOICES       1     16     VOICES       1     24     VOICES       1     24     VOICES       1     124     VOICES       1     24     VOICES       1     24     VOICES       1     28     VOICES       1     28     VOICES       1     28     VOICES                                                                                                    | TRANSP OUT<br>TRANSP OUT<br>TRANSP OUT<br>TRANSP OUT<br>TRANSP OUT<br>TRANSP OUT<br>TRANSP OUT<br>TRANSP OUT<br>TRANSP OUT<br>TRANSP OUT<br>O Y Main<br>TRANSP OUT<br>O Y Main<br>TRANSP OUT<br>O Y Main<br>TRANSP OUT<br>O Y Main<br>TRANSP OUT<br>O Y Main<br>TRANSP OUT<br>O Y Main<br>TRANSP OUT                                                                                                    | <ul> <li>CHORUS</li> <li>CHORUS</li> <li>CHORUS</li> <li>CHORUS</li> <li>CHORUS</li> <li>CHORUS</li> <li>CHORUS</li> <li>CHORUS</li> <li>CHORUS</li> <li>CHORUS</li> <li>State</li> <li>State<th>REVERB           50.0           REVERB           0.0           REVERB           50.0           REVERB           30.0           REVERB           30.0           REVERB           30.0           REVERB           30.0           REVERB           30.0           REVERB           0.0           REVERB           0.0           REVERB           0.0</th><th>ROUTING VIEW<br/>CHORUS<br/>REVERB<br/>BPM 140.000 ↓ SYNC<br/>VOICES 128 ↓ 0 / 0<br/>TRANSP 0 ↓ IFXS<br/>TUNE 440.0 ↓<br/>INDICATOR</th></li></ul> | REVERB           50.0           REVERB           0.0           REVERB           50.0           REVERB           30.0           REVERB           30.0           REVERB           30.0           REVERB           30.0           REVERB           30.0           REVERB           0.0           REVERB           0.0           REVERB           0.0                                                                                                    | ROUTING VIEW<br>CHORUS<br>REVERB<br>BPM 140.000 ↓ SYNC<br>VOICES 128 ↓ 0 / 0<br>TRANSP 0 ↓ IFXS<br>TUNE 440.0 ↓<br>INDICATOR                                                                                                    |
| .00 LEVEL COM<br>.22 LEVEL COM<br>.22 LEVEL COM<br>.00 LEVEL COM<br>.22 LEVEL COM<br>.00 LEVEL COM<br>.00 LEVEL COM<br>.00 LEVEL COM                                                                                                    | 0         PAN         VOICES           1         16         VOICES           0         PAN         VOICES           1         8         VOICES           0         PAN         VOICES           1         6         VOICES           1         16         VOICES           1         16         VOICES           1         48         VOICES           1         24         VOICES           1         24         VOICES           1         EG         VOICES           1         EG         VOICES           1         8         VOICES                                                                                                    | O     ✓     main       TRANSP     OUT       O     ✓       TRANSP     OUT       -12     ✓       TRANSP     OUT       -12     ✓       TRANSP     OUT       TRANSP     OUT       TRANSP     OUT       O     ✓       TRANSP     OUT       O     ✓       TRANSP     OUT       O     ✓       TRANSP     OUT       O     ✓       TRANSP     OUT       O     ✓       TRANSP     OUT                                                                 | <ul> <li>41.7<br/>CHORUS</li> <li>66.7<br/>CHORUS</li> <li>41.7<br/>CHORUS</li> <li>66.7<br/>CHORUS</li> <li>66.7<br/>CHORUS</li> <li>66.7<br/>CHORUS</li> <li>66.7<br/>CHORUS</li> <li>50.0<br/>CHORUS</li> <li>50.0<br/>CHORUS</li> <li>29.8<br/>CHORUS</li> <li>29.8<br/>CHORUS</li> <li>45.0</li> </ul>                                                                                                    |                                                                                                    | GLOBAL           BPM         140.000 +²         SYNC           VOICES         128 ▼         0 / 0           TRANSP         0         IEXS           TUNE         440.0 +²         GMNESET                                                                                                    |
| 22 LEVEL COU<br>.00 LEVEL COU<br>.22 LEVEL COU<br>.00 LEVEL COU<br>.00 LEVEL COU<br>.00 LEVEL COU                                                                                                    | 16       0       0       0       0       0       0       0       0       0       0       0       0       0       0       0       0       0       0       0       0       0       0       0       0       0       0       0       0       0       0       0       0       0       0       0       0       0       0       0       0       0       0       0       0       0       0       0       0       0       0       0       0       0       0       0       0       0       0       0       0       0       0       0       0       0       0       0    <                                                                                      | 0     main       TRANSP     OUT       -12     main       TRANSP     OUT       -12     main       TRANSP     OUT       0     main       TRANSP     OUT       0     main       TRANSP     OUT       0     main       TRANSP     OUT       0     main       TRANSP     OUT       0     main       TRANSP     OUT       0     main       TRANSP     OUT       0     main       TRANSP     OUT                                                   | <ul> <li>66.7<br/>CHORUS</li> <li>41.7<br/>CHORUS</li> <li>66.7<br/>CHORUS</li> <li>66.7<br/>CHORUS</li> <li>50.0<br/>CHORUS</li> <li>50.0<br/>CHORUS</li> <li>29.8<br/>CHORUS</li> <li>29.8<br/>CHORUS</li> <li>45.0</li> </ul>                                                                                                    | O.0     REVERB     O.0     REVERB     O.0     REVERB     O.0     REVERB     O.0     REVERB     O.0     REVERB     O.0     REVERB     O.0     REVERB     O.0     REVERB     O.0     REVERB     O.0     REVERB     O.0     REVERB     O.0     O.0                                                                                                    | REVERB         →         MAIN           SUB         GLOBAL           BPM         140.000 +²         SYNC           VOICES         128 ▼         0 / 0           TRANSP         0         IEXS           TUNE         440.0 +²         GMRESET           INDICATOR         INDICATOR                                                                                                    |
| .00 LEVEL COU<br>.22 LEVEL COU<br>.00 LEVEL COU<br>.00 LEVEL COU<br>.00 LEVEL COU                                                                                                    | 0         PAN         VOICES           1         16         VOICES           0         PAN         VOICES           1         48         VOICES           0         PAN         VOICES           1         24         VOICES           0         PAN         VOICES           1         24         VOICES           1         LEG         VOICES           1         A         VOICES           1         A         VOICES           1         A         VOICES           1         A         VOICES                                                                                                    | -12 ▼     main       TRANSP     OUT       -12 ▼     main       TRANSP     OUT       0 ▼     main       TRANSP     OUT       0 ▼     main       TRANSP     OUT       0 ▼     main       TRANSP     OUT       0 ▼     main       TRANSP     OUT       0 ▼     main       TRANSP     OUT       0 ▼     main       TRANSP     OUT                                                                                                    | <ul> <li>41.7<br/>CHORUS</li> <li>66.7<br/>CHORUS</li> <li>50.0<br/>CHORUS</li> <li>50.0<br/>CHORUS</li> <li>29.8<br/>CHORUS</li> <li>45.0</li> </ul>                                                                                                    | 50.0     REVERB     30.0     REVERB     30.0     REVERB     30.0     REVERB     0.0     REVERB     0.0     REVERB     0.0                                                                                                    | GLOBAL<br>BPM 140.000 + SYNC<br>VOICES 128 - 0/0<br>TRANSP 0 - IFXS<br>TUNE 440.0 + GMRESET<br>INDICATOR                                                                                                    |
| 22 LEVEL COU<br>.00 LEVEL COU<br>.00 LEVEL COU<br>.00 LEVEL COU<br>.00 LEVEL COU                                                                                                    | 16         Voices           1         48         Voices           1         48         Voices           1         24         Voices           1         24         Voices           1         EG         Voices           1         EG         Voices           1         8         Voices                                                                                                    | Image: Transp     Image: OUT       O     ✓       O     ✓       TRANSP     OUT       O     ✓       Image: O     ✓       Image: O     ✓ | <ul> <li>66.7<br/>CHORUS</li> <li>50.0<br/>CHORUS</li> <li>50.0<br/>CHORUS</li> <li>29.8<br/>CHORUS</li> <li>29.8<br/>CHORUS</li> <li>45.0</li> </ul>                                                                                                    | 0.0<br>REVERB<br>30.0<br>REVERB<br>0.0<br>REVERB<br>0.0<br>0.0                                                                                                    | BPM         140.000                                                                                                    |
| 00 LEVEL CO<br>00 LEVEL CO<br>00 LEVEL CO<br>00 LEVEL CO                                                                                                    | 0     PAN     VOICES       1     48 ¥       0     PAN     VOICES       1     24 ¥       0     PAN     VOICES       1     EG ¥       0     PAN     VOICES       1     EG ¥       0     PAN     VOICES                                                                                                    | TRANSP OUT<br>O Y main<br>TRANSP OUT<br>O Y main<br>TRANSP OUT<br>O Y main<br>TRANSP OUT<br>O Y main<br>O Y main                                                                                                    |                                                                                                    | REVERB           30.0           REVERB           30.0           REVERB           0.0           REVERB           0.0           0.0           0.0           0.0                                                                                                    | VOICES         128         ▼         0 / 0           TRANSP         0         ▼         IFXs           TUNE         440.0         ↓         GM RESET           INDICATOR         ■         ■         ■                                                                                                    |
| .00 LEVEL CO                                                                                                    | 0 PAN VOICES<br>1 24 V<br>0 PAN VOICES<br>1 LEG V<br>0 PAN VOICES<br>1 8 V<br>0 PAN VOICES                                                                                                    | TRANSP OUT<br>0 ♥ main ♥<br>TRANSP OUT<br>0 ♥ main ♥<br>TRANSP OUT<br>0 ♥ main ♥                                                                                                    | CHORUS<br>50.0<br>CHORUS<br>29.8<br>CHORUS<br>45.0                                                                                                    | REVERB                                                                                                    | TRANSP 0 V IFXs<br>TUNE 440.0 V GM RESET                                                                                                    |
| .00 LEVEL CO                                                                                                    | O PAN VOICES<br>I LEG▼<br>O PAN VOICES<br>I 8 ▼<br>O PAN VOICES                                                                                                    | TRANSP OUT<br>0 V main<br>TRANSP OUT<br>0 V main                                                                                                    | CHORUS<br>CHORUS<br>CHORUS                                                                                                    | REVERB                                                                                                    | INDICATOR                                                                                                    |
|                                                                                                    | O PAN VOICES<br>■ 8 ▼<br>O PAN VOICES                                                                                                    | TRANSP OUT                                                                                                    | CHORUS                                                                                                    | REVERB                                                                                                    | CONTRACTOR OF CONTRACTOR OF CONT |
| .00 LEVEL CO                                                                                                    | O PAN VOICES                                                                                                    |                                                                                                    |                                                                                                    |                                                                                                    | SFX.Reverb.Tone                                                                                                    |
|                                                                                                    |                                                                                                    |                                                                                                    | CHURUS                                                                                                    | REVERB                                                                                                    | 50.0 % 🕇                                                                                                    |
| .00 LEVEL CO                                                                                                    | 0 PAN VOICES                                                                                                    | 0 V main TRANSP OUT                                                                                                    | 50.0 CHORUS                                                                                                    | 30.0<br>REVERB                                                                                                    | SEND / RETURN                                                                                                    |
| .02 LEVEL CO                                                                                                    | 0 PAN VOICES                                                                                                    | 0 V main V                                                                                                    | 59.0<br>CHORUS                                                                                                    |                                                                                                    | CHORUS                                                                                                    |
| .02 LEVEL CO                                                                                                    |                                                                                                    |                                                                                                    |                                                                                                    |                                                                                                    |                                                                                                    |
|                                                                                                    | 16 🗸                                                                                                    | 0 🖌 main 🗸                                                                                                    | 59.0                                                                                                    | 0.0                                                                                                    | RATE WIDTH SPREAD                                                                                                    |
|                                                                                                    | 16 V                                                                                                    | 0 🔻 main                                                                                                    | 59.0                                                                                                    | 0.0                                                                                                    |                                                                                                    |
|                                                                                                    |                                                                                                    | 0 🔻 main 🗸                                                                                                    | 0.0                                                                                                    | 0.0                                                                                                    | PRE-DELAY TIME TONE                                                                                                    |
| UU LEVEL LOU                                                                                                    |                                                                                                    |                                                                                                    | CHORUS                                                                                                    | REVERB                                                                                                    | VIRTUAL SOUND WORKSTATI                                                                                                    |
|                                                                                                    |                                                                                                    | AIC CS                                                                                                    | os                                                                                                    | _                                                                                                    | DUDIT                                                                                                    |
| LEVEL PA                                                                                                    |                                                                                                    |                                                                                                    |                                                                                                    | ESET SEQ EE                                                                                                    | DIT SETUP SAVE                                                                                                    |
|                                                                                                    |                                                                                                    |                                                                                                    |                                                                                                    |                                                                                                    |                                                                                                    |
|                                                                                                    | 02 LEVEL CO<br>02 LEVEL CO<br>02 LEVEL CO<br>02 LEVEL CO<br>00 LEVEL CO                                                                                                    | 00 LEVEL COO PAN VOICES<br>02 LEVEL COO PAN VOICES<br>02 LEVEL COO PAN VOICES<br>02 LEVEL COO PAN VOICES<br>02 LEVEL COO PAN VOICES<br>02 LEVEL COO PAN VOICES<br>00 LEVEL COO PAN VOICES<br>00 LEVEL COO PAN VOICES                                                                                                    | 00     LEVEL     C00     PAN     VOICES     TRANSP     OUT       02     LEVEL     C00     PAN     VOICES     TRANSP     OUT       02     LEVEL     C00     PAN     VOICES     TRANSP     OUT       02     LEVEL     C00     PAN     VOICES     TRANSP     OUT       02     LEVEL     C00     PAN     VOICES     TRANSP     OUT       02     LEVEL     C00     PAN     VOICES     TRANSP     OUT       02     LEVEL     C00     PAN     VOICES     TRANSP     OUT       02     LEVEL     C00     PAN     VOICES     TRANSP     OUT       02     LEVEL     C00     PAN     VOICES     TRANSP     OUT       00     LEVEL     C00     PAN     VOICES     TRANSP     OUT       00     LEVEL     C00     PAN     VOICES     TRANSP     OUT       00     LEVEL     C00     PAN     VOICES     TRANSP     OUT                                                                                                    | 00       LEVEL       C00       PAN       VOICES       TRANSP       OUT       CHORUS         02       LEVEL       C00       PAN       VOICES       TRANSP       OUT       S9.0         02       LEVEL       C00       PAN       VOICES       TRANSP       OUT       CHORUS         02       LEVEL       C00       PAN       YOICES       TRANSP       OUT       CHORUS         02       LEVEL       C00       PAN       YOICES       TRANSP       OUT       CHORUS         02       LEVEL       C00       PAN       YOICES       TRANSP       OUT       CHORUS         02       LEVEL       C00       PAN       YOICES       TRANSP       OUT       CHORUS         02       LEVEL       C00       PAN       YOICES       TRANSP       OUT       CHORUS         02       LEVEL       C00       PAN       YOICES       TRANSP       OUT       CHORUS         02       LEVEL       C00       PAN       YOICES       TRANSP       OUT       CHORUS         000       LEVEL       C00       PAN       YOICES       TRANSP       OUT       CHORUS         LEVEL       C00< | 00       LEVEL       C00       PAN       VOICES       TRANSP       OUT       CHORUS       REVERB         02       LEVEL       C00       PAN       VOICES       TRANSP       OUT       CHORUS       REVERB         02       LEVEL       C00       PAN       VOICES       TRANSP       OUT       CHORUS       REVERB         02       LEVEL       C00       PAN       YOICES       TRANSP       OUT       CHORUS       REVERB         02       LEVEL       C00       PAN       YOICES       TRANSP       OUT       CHORUS       REVERB         02       LEVEL       C00       PAN       YOICES       TRANSP       OUT       CHORUS       REVERB         02       LEVEL       C00       PAN       YOICES       TRANSP       OUT       CHORUS       REVERB         02       LEVEL       C00       PAN       YOICES       TRANSP       OUT       CHORUS       REVERB         02       LEVEL       C00       PAN       YOICES       TRANSP       OUT       CHORUS       REVERB         03       LEVEL       C00       PAN       YOICES       TRANSP       OUT       CHORUS       REVERB                                                                                                    |

To see the Mixer, click the MIXER button, or press 'M' key (If "Hot-key Support" turned on in the SETUP).

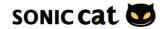

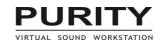

# Channel

|   | 2 4                                                                           | 6           | 7       | 8           | 9                                              | 10                     |                |
|---|-------------------------------------------------------------------------------|-------------|---------|-------------|------------------------------------------------|------------------------|----------------|
|   | Display="block">Display="block">Display=1000000000000000000000000000000000000 | 0.00 LEVEL  | COO PAN |             | 12 ▼ ma<br>ANSP O                              | in ▼ 11.7<br>UT CHORUS | 50.0<br>REVERB |
| 2 | ♪ Spacewalk                                                                   | -3.22 LEVEL | COO PAN |             |                                                | IN V 66.7<br>UT CHORUS |                |
| 3 | ♪>Emotion 2                                                                   | 0.00 LEVEL  | COO PAN |             | "And and a subscription of the subscription of | in V 41.7<br>UT CHORUS | 50.0<br>REVERB |
| 4 | <sup>♪</sup> Spacewalk                                                        | -3.22 LEVEL | COO PAN |             |                                                | in V 66.7<br>UT CHORUS |                |
| 5 | ♪>>>>>>>>>>>>>>>>>>>>>>>>>>>>>>>>>>>>                                         | 0.00 LEVEL  | COO PAN | " - " - " " | and a subscription of the subscription of      | IN V 41.7<br>UT CHORUS | 50.0<br>REVERB |
|   |                                                                               |             |         |             |                                                | 1                      | 1              |
|   | 3 5                                                                           |             |         |             |                                                | 11                     | 12             |

1. Channel On/Off : Activates or deactivates the channel. Deactivated channels are muted. To copy/paste/swap the setting of the channel, click the mouse right button on the channel on/off button.

2. Channel Link : Links two or more channels, so that those linked channels response at once.

3. Channel MIDI Signal Indicator : Blinks when MIDI signal is inputted to the channel.

4. Channel Name : Displays the name of channel patch. The area for channel selection. To edit the name, double-click it. To load a patch onto the channel, click the mouse right button on the channel name.

5. Channel Level Meter : Shows the current audio level of the channel.

- 6. Channel Volume : Adjusts the audio level of the channel.
- 7. Channel Pan : Adjusts the panorama setting of the channel.
- 8. Channel Voice Limit : Adjusts the voice limit setting of the channel up to 64.
- 'RET' : mono re-trigger
- 'LEG' : mono legato

9. Channel Transpose : Adjusts the key transpose setting of the channel within a range from -48 to 48 semitones.

10. Channel Output Bus : Routes the audio output of the channel to main or sub bus. Please note that the sub bus has no send/return routing.

- 11. Channel Chorus Send Level : Adjusts the send level to the chorus bus.
- 12. Channel Reverb Send Level : Adjusts the send level to the reverb bus.

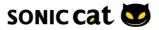

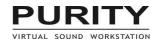

# **Global Setting**

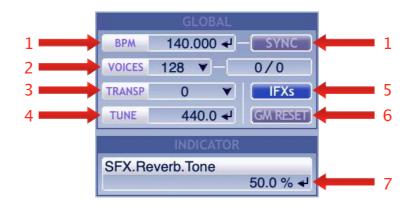

 $1.\ \text{BPM}$  : Sets master tempo overriding the tempo of the host application. It's ignored when the SYNC button is on.

2. Master Voice Limit : Limits the number of voices globally.

3. Master Transpose : Sets the MIDI note transposition globally.

4. Master Tune : Sets the total pitch within a range from 415.3 to 466.2 Hz. The default value is 440.0 Hz.

- 5. IFXs Master On/Off : Toggles every insert effect of all channels bypass globally on and off.
- 6. GM Reset : Resets all channels to the default patch setting of GM.
- 7. Value Indicator : Shows the name and value of the parameter.

### Send-Return

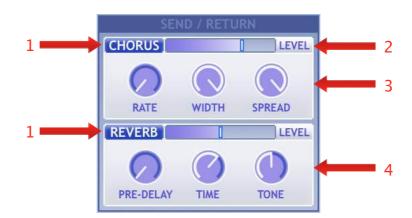

1. Chorus/Reverb On/Off : Turns on or off the send-return effect bus. The bus turned off is muted.

2. Return Level : Adjusts the return level of the bus.

3. Chorus Rate/Width/Spread : Adjusts the rate time, the intensity and the phase difference of the global chorus.

4. Reverb Pre-delay/Time/Tone : Adjusts the pre-delay time, the reverb time and the brightness of the global reverb.

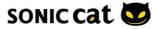

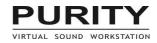

## 4.3 Preset Browser

| ♪ Piano        | 000 1st Impression  | 032 FM Keys          | 064 Pretty Suitcase   | CATEGORY            |
|----------------|---------------------|----------------------|-----------------------|---------------------|
|                | 001 60's Layer Key  | 033 FM Tine          | 065 Rainbow Clav      | 000 GM Normal       |
| FM EP          | 002 70's Layer Key  | 034 Funky Clavinet   | 066 Reso Clav 1       | 001 GM Rhythm       |
|                | 003 90's Layer Key  | 035 Glassy Layer     | 067 Reso Clav 2       | 010 Motive          |
| ♪ Vox          | 004 Acoustic Grand  | 036 Glory Piano      | 068 Soft EP Trem      | 020 Phrase          |
|                | 005 Acoustic Piano  | 037 Hall Bright AC   | 069 Solo Stage Piano  |                     |
| ⊅ Pad          | 006 Breath V.EP     | 038 Harmonic EP      | 070 Stage MOD Piano   | 030 Drum Loop       |
|                | 007 Bright AC Piano | 039 Harpsi Hall      | 071 Stage Power       | 040 Drum            |
| Up             | 008 Cage Piano      | 040 Harpsichord      | 072 SuperBoard Clav   | 050 Piano           |
|                | 009 Chip EP         | 041 Harpsichord+4    | 073 Tek Piano Strings | 051 Organ           |
| U ()>          | 010 Choir EP        | 042 Heart Layer      | 074 Three Keyboards   | 052 Bell & Perc     |
| <u>6</u>       | 011 Chorus FM       | 043 Honky Tonky      | 075 Tine EP 1         | 053 Bass Guitar     |
| 00             | 012 Chorus Hall     | 044 Key 80           | 076 Tine EP 2         | 054 Guitar & Plucke |
|                | 013 Chorused Piano  | 045 LA Tine          | 077 Tine EP 3         | 055 Strings         |
| U (p           | 014 Class Dyno      | 046 Layer for Ballad | 078 Tine EP 4         | 056 Brass           |
|                | 015 Clav AutoWAH    | 047 Lowpassed Piano  |                       | 057 Woodwind        |
| Up             | 016 Clavinet 1      | 048 Mellow EP        | 080 Tiny Shiny        | 060 Lead Synth      |
|                | 017 Clavinet 2      | 049 Metallic Clav    | 081 Tomorrow VEP      | 061 Bass Synth      |
|                | 018 Dance Chord     | 050 Minorutic        | 082 VEP+SBell         | 062 Fast Synth      |
|                | 019 Dawn Breeze     | 051 Mood EP          | 083 Velo LP Piano     | 063 Slow Synth      |
| 0              | 020 Delay Piano     | 052 Morning Star     | 084 Velo Vintage EP   | 064 Arpeggiator     |
|                | 021 Delay Tine      | 053 Musettiano       | 085 Vintage EP 1      | 100 GoDam Nostal    |
| e p            | 022 Digi Tine       | 054 Mutiano          | 086 Vintage EP 2      | 101 Acidwork Bank   |
|                | 023 Digi Wurli      | 055 Nymph EP Pad     | 087 Vintage EP Pad    |                     |
| Up.            | 024 Digital EP      | 056 Ocean Harpsi     | 088 Vox Key           | 120 User 1          |
|                | 025 Dirty Suitcase  | 057 Old Club(Split)  | 089 Wah Clavinet      | 121 User 2          |
| 20             | 026 Dream EP Pad    | 058 Phase Chord      |                       | 122 User 3          |
|                | 027 Drive Wurly     | 059 Piano & Nylon    |                       | 123 User 4          |
|                | 028 Dyno EP 1       | 060 Piano & Strings  |                       |                     |
|                | 029 Dyno EP 2       | 061 Piano Arena      |                       | CADD CUSTOM BANK    |
| e p            | 030 Dyno EP 3       | 062 Pingpong Piano   |                       |                     |
|                | 031 FM EP           | 063 Pretty Pad       |                       | ON THE FLY          |
| A MAIN / SUB V |                     | PANIC PIANO          |                       | EDIT SETUP          |

To see the Preset Browser, click the PRESET button, or press 'P' key (If "Hot-key Support" turned on in the SETUP).

1. Category List : Select a category on the right side of the Preset Browser. You can also use PageUp key and PageDown key.

2. Patch List : Select a patch on the left side of the Preset Browser. The arrow keys can be used to navigate patches. To load a patch, simply double-click it or press Enter key. On loading a patch contains two or more channels' parameters (blue-colored as default) the setting will be loaded onto the channels below from the current selected channel.

3. 'Custom Bank' add : Do you have custom presets .usr file? If so, move/copy that .usr file into this popup folder after click "add" button.

4. 'On the Fly' mode : When it's on, you can load a patch by just one mouse click instead of double-click, or the four Arrow keys without Enter key.

5. Patch Color : To assign a color to distinguish patches with your taste, use the mouse right button/Ctrl-click on the patch name, or '1'~'9' key on your computer keyboard.

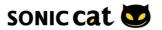

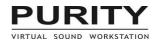

## 4.4 Sequencer

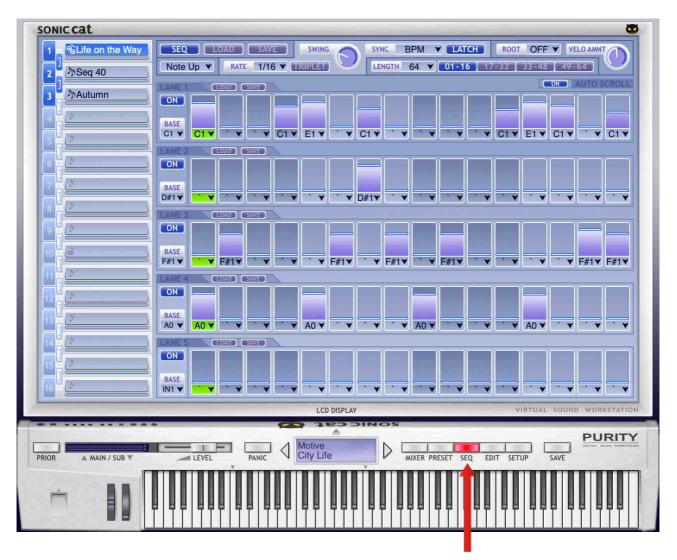

To see the Sequencer, click the SEQ button, or press 'S' key (If "Hot-key Support" turned on in the SETUP).

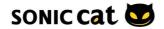

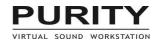

# **Global Setting**

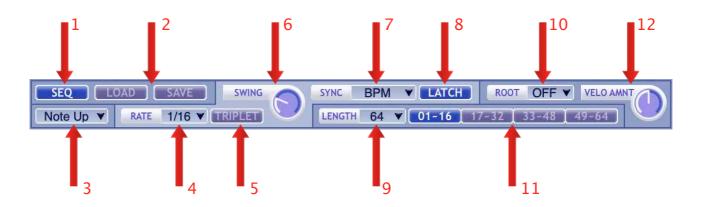

1. Seq. On/Off : Turns on and off the sequencer of each channel. Please note that Using the sequencer and arpeggiator at the same time is not available, so turning on the sequencer disables the arpeggiator on the channel.

2. Seq. Load/Save : Loads and saves the sequence pattern from/to file. Please note that when load .mid file, the Seq. Rate setting and the channel setting (1 to 5) of the file affect the result.

3. Seq. Note Order : Sets the order of inputted notes.

- as played : no sort.
- note up : sort by note, low to high.
- note down : sort by note, high to low.

4. Seq. Rate : Sets the speed of the sequencer to synchronize with the BPM tempo of the host application within a range from 1/1(1 bar) to 1/128 note.

5. Seq. Rate Triplet : Determines whether the note of the rate setting is a triplet or not.

6. Seq. Rate Swing : Adjusts the rate of the duration between the odd and even notes.

7. Seq. Sync : Sets the sync type.

8. Seq. Latch : Toggles the latch mode on and off. When it's on, the sequence pattern is kept playing even after you release the MIDI notes.

9. Seq. Length : Sets the length of the sequence pattern within a range from 1 to 64 steps.

10. Root Pitch : This parameter is only for drums, shifts the pitch of the wave by the MIDI note on the basis of the Root Pitch setting.

11. Step Part Select : Select the displayed part of the whole steps.

12. Seq Velocity Amount : Sets the amount of total level change caused by the MIDI note velocity.

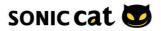

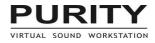

## Lane

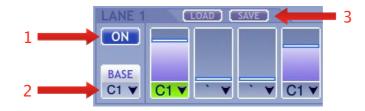

- 1. Lane On/Off : Toggles the lane on and off.
- 2. Base Note : Sets the base note position of each lane.
- 3. Lane Load/Save : Loads/Saves the lane setting form/to file.

Please note that when load .mid file, the Seq. Rate setting affects the result.

## Step

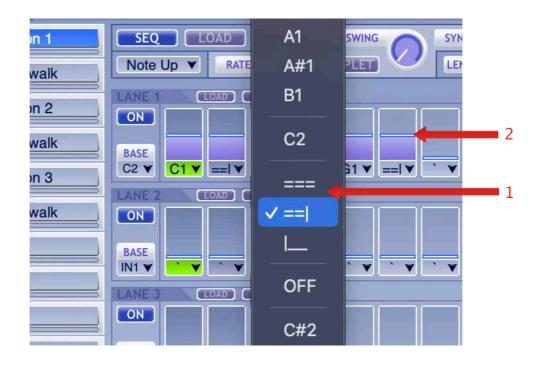

1. Step Note : Sets the relative note of each step within a range from -48 to +48 semitones. The note played by the sequencer is 'Base Note + Step Note'.

- -'===': equal to the left step. (no another note on)
- -'==|': note off at the end of the step, useful to re-triggering melody.
- '|\_\_' / 'OFF' : note off at the begin of the step.
- 2. Step Volume : Sets the volume of each step within a range from 1 to 100%.

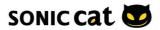

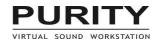

# 4.5 Edit Panel - Melody

| ONIC CAL                                      | C                                                                      |
|-----------------------------------------------|------------------------------------------------------------------------|
| 1     ♪ 8bit sqr solo       2     ♪ Emotion 1 | MELODY MODE BEND RANGE ± 2 VELO RANGE 0 V- 127 V KEY RANGE C-2 V- G8 V |
| 3 ♪ Spacewalk                                 | UFO JOSC JIFX JIFX JIFX JIFX JIFX JIFX JIFX JIFX                       |
| 4 Dhemotion 2                                 |                                                                        |
| 5<br>♪>Spacewalk                              | SEMITION FINET                                                         |
|                                               | LEVEL DELAY SEMI 2 	 0 	 FINE 2 	 IFX 2 	 PING-PONG DELAY              |
| 6 Definition 3                                |                                                                        |
|                                               |                                                                        |
|                                               | CUT RES MIX ENV AMNT KBD                                               |
|                                               |                                                                        |
|                                               |                                                                        |
|                                               | RATE 1/16                                                              |
|                                               |                                                                        |
|                                               | GLIDE RATE WIDTH SPREAD                                                |
|                                               |                                                                        |
| 15 [ <i>p</i>                                 |                                                                        |
| 16                                            | 0.00 LEVEL COO PAN VOICES TRANSP OUT CHORUS REVERB PRE-DELAY TIME TONE |
|                                               | LCD DISPLAY VIRTUAL SOUND WORKSTATIC                                   |
| NOR MAIN / SUB V                              | LEVEL PANIC Lead Synth<br>Bbit sqr solo                                |
|                                               |                                                                        |
| m .                                           |                                                                        |
|                                               |                                                                        |
|                                               |                                                                        |

To see the Edit Panel, click the EDIT button, or press 'E' key (If "Hot-key Support" turned on in the SETUP).

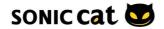

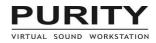

# Oscillators

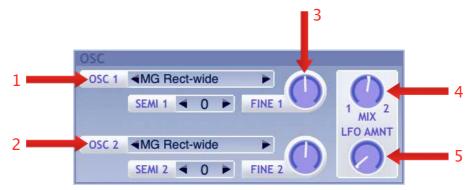

1. OSC Wavetable : Displays the wavetable name currently being used. To change the wavetable, click the name of wavetable or press the arrow buttons on both sides. To make an Oscillator unused, select '<empty>' item. The name of an unused Oscillator is blank.

2. OSC Semitone : Sets the pitch of each Oscillator by semitones within a range from -48 to +48 semitones.

3. OSC Finetone : Sets the pitch of each Oscillator in detail within a range from -100 to +100 cents.

4. OSC Mix : Adjusts the level balance of 2 Oscillators. It's ignored when any Oscillator is unused.

5. OSC LFO Amount : Sets the amount of Oscillator pitch through LFO signal. If the amount is 100%, the pitch will be changed within a range from -32 to +32 semitones.

### Filter

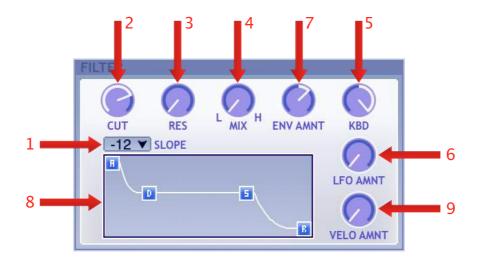

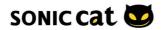

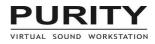

### 1. Filter Slope : Sets the type of the frequency response of the filter.

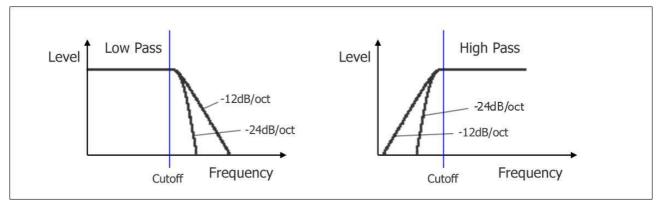

- '-12' : the volume drops by 12dB per octave.

- '-24' : the volume drops by 24dB per octave.

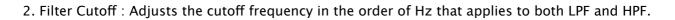

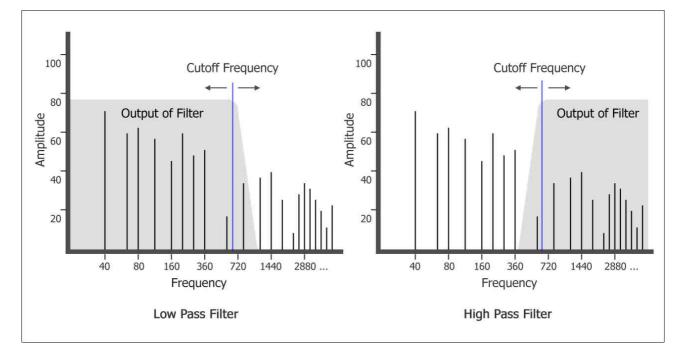

# 3. Filter Resonance : Adjusts Q or emphasis, the resonance of the filter, which amplifies the band of cutoff frequency.

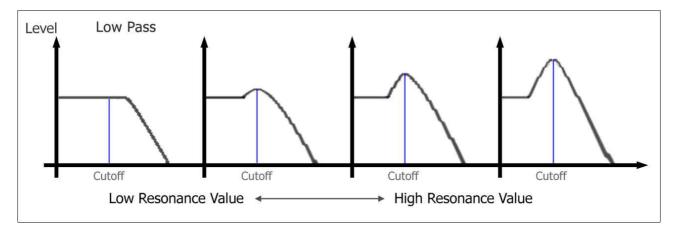

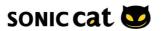

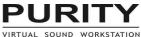

4. Filter Mix : Sets the level balance between the low-passed sound and the high-passed sound.

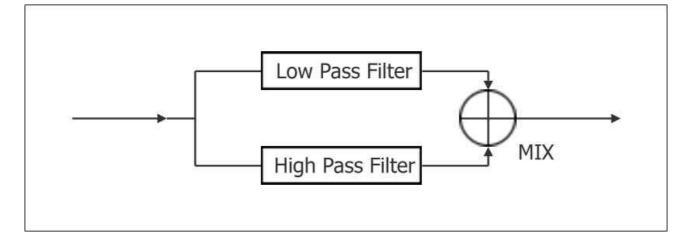

- 5. Filter Keyboard Tracking : Changes the cutoff frequency according to the pitch of each note.
- the value is over 0%, the higher note, the higher cutoff frequency.
- the value is under 0%, the higher note, the lower cutoff frequency.
- 6. Filter LFO Amount : Sets the amount of cutoff frequency change caused by the LFO signal.

7. Filter Envelope Amount : Sets the amount of the cutoff frequency change caused by the filter envelope generator. When the value is under 0%, the envelope is inverted.

8. Filter Envelope Generator : Changes the cutoff frequency as time elapses.

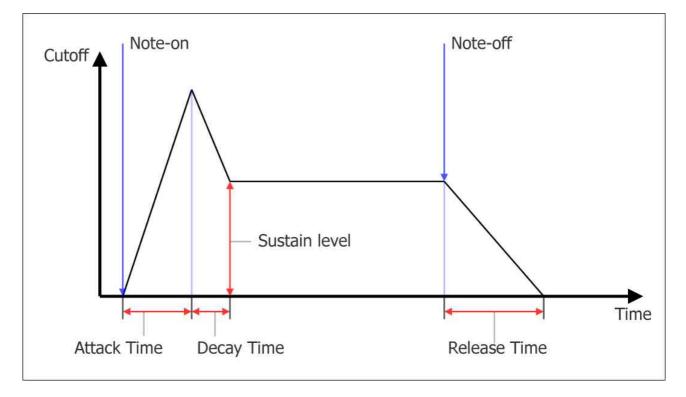

- A : the attack time within a range from 0 to 10 seconds.
- D : the decay time within a range from 0.01 to 30 seconds.
- S : the sustain level within a range from 0 to 100 percents.
- R : the release time within a range from 0.01 to 20 seconds.

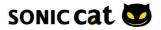

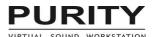

9. Filter Envelope Velocity Amount : Sets the amount of total level change of the envelope generator, caused by the MIDI note velocity. When the amount is set to 100%, the level of the filter envelope will be hypersensitive to the change of the velocity of each note.

## **Amplifier Envelope**

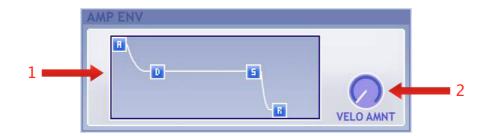

- 1. Amp Envelope Generator : Changes the volume as time elapses.
- A : the attack time within a range from 0 to 10 seconds.
- D : the decay time within a range from 0.01 to 30 seconds.
- S : the sustain level within a range from 0 to 100 percents.
- R : the release time within a range from 0.01 to 20 seconds.

2. Amp Envelope Velocity Amount : Sets the amount of total level change of the envelope generator, caused by the MIDI note velocity. When the amount is set to 100%, the level of amp envelope will be hypersensitive to the change of the velocity of each note.

## LFO

LFO, Low Frequency Oscillator generates wave signal with very low frequency. It is often used for changing the pitch or the cutoff frequency of the filter.

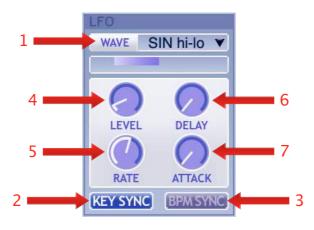

1. LFO Waveform : Selects the LFO waveform.

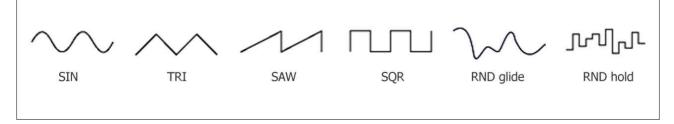

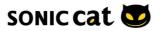

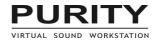

2. LFO Key Sync : Sets the period of the LFO to synchronize with the MIDI note.

3. LFO BPM Sync : Sets the speed of the LFO to synchronize with the BPM tempo of the host application.

4. LFO Level : Adjusts the level of the LFO signal.

5. LFO Rate : Sets the speed of the LFO.

- When the LFO BPM Sync is turned off, you can control the LFO Rate by Hz unit within a range from 0.01 to 50 Hz.

- When the LFO BPM Sync is turned on, you can control the LFO Rate by the note unit within a range from 8/1(8bars) to 1/32T note.

6. LFO Delay : Adjusts the delay time within a range from 0 to 10 seconds.

7. LFO Attack : Adjusts the attack time within a range from 0 to 10 seconds.

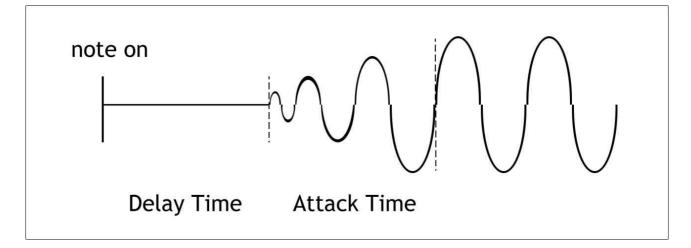

Arpeggiator

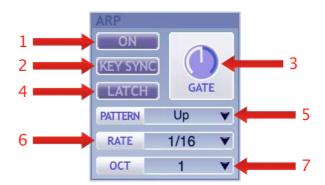

1. Arp On/off : Switches the arpeggiator of each channel on and off. Please note that the arpeggiator is only available when the sequencer of the channel is off.

2. Arp Key Sync : Sets the period of the arpeggiator to synchronize with the MIDI note.

3. Arp Gate : Sets the length of the note played by the arpeggiator within a range from 0 to 100 percents.

4. Arp Latch : Toggles the latch mode on and off. When it's on, the notes are kept playing even after you release them.

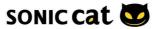

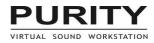

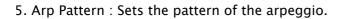

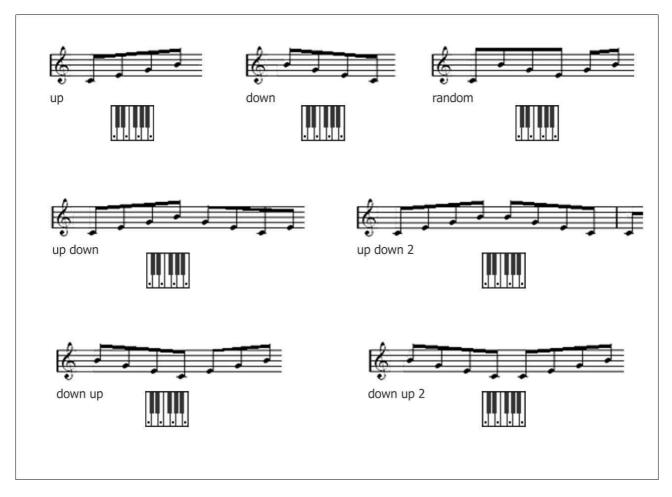

6. Arp Rate : Sets the speed of the arpeggiator to synchronize with the BPM tempo of the host application within a range from 1/1D(1.5bar) to 1/32T note.

7. Arp Octave : Sets the octave range of the arpeggiator.

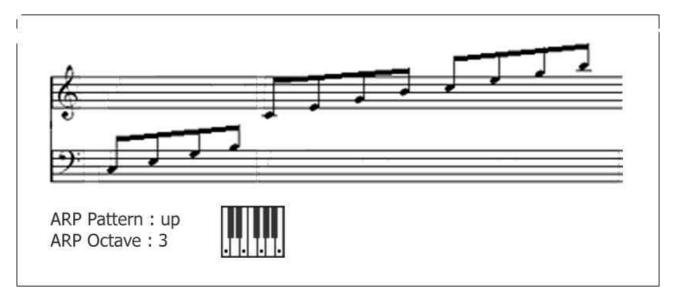

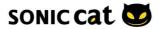

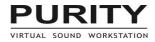

## **Insert FXs**

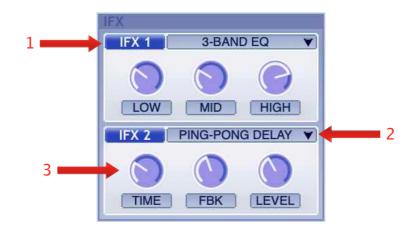

- 1. IFX On/off : Turns on and off the insert effect of the channel.
- 2. IFX Type : Sets the type of the insert effect of the channel.

3. IFX Parameters : Adjusts the parameter values of the insert effect of the channel. (Refer to Appendix – Lists of Insert FXs.)

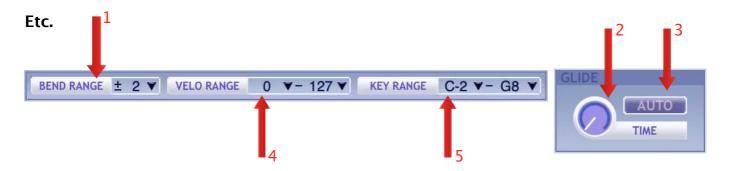

1. Pitch Bend Range : Sets the pitch bend range within a range from 0 to 24 semitones.

2. Glide Time : Sets the time of portamento which cross-fades the pitch, velocity and frequency of the filter cutoff.

3. Glide Auto Mode : When it's on, the pitch will automatically glide from the note you played last to the one you play now even the last note has been released.

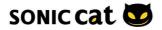

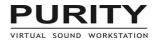

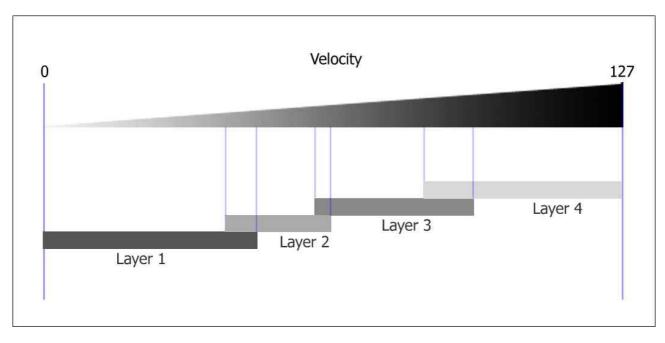

4. Velocity Range : Sets the MIDI note velocity range that the channel responds to.

5. Key Range : Sets the MIDI note key range that the channel responds to.

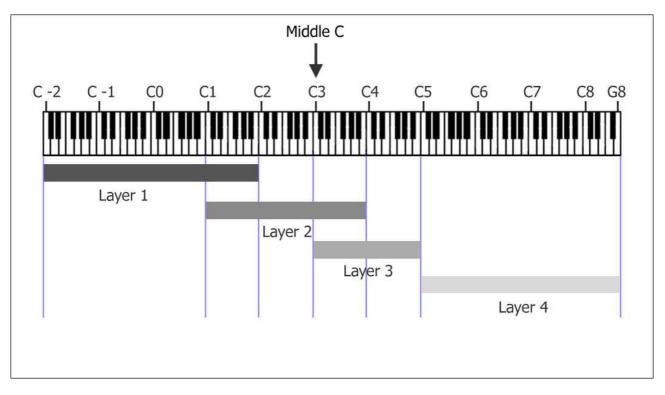

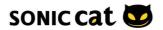

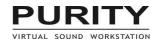

# 4.6 Edit Panel - Drum

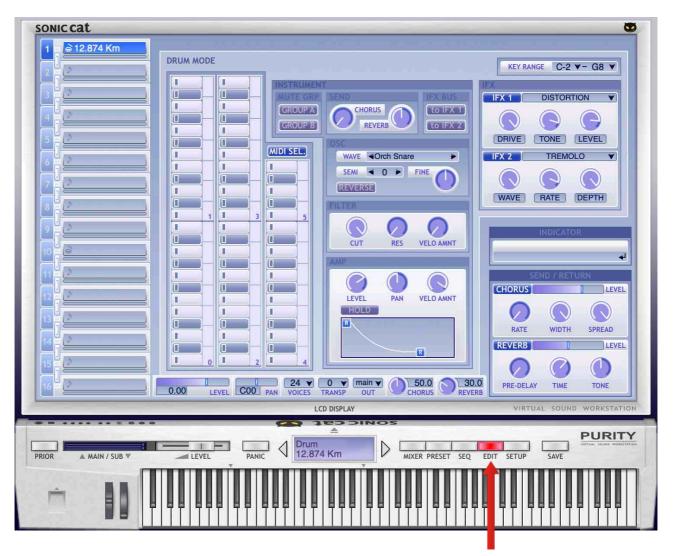

To see the Edit Panel, click the EDIT button, or press 'E' key (If "Hot-key Support" turned on in the SETUP).

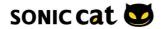

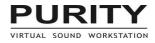

Keys

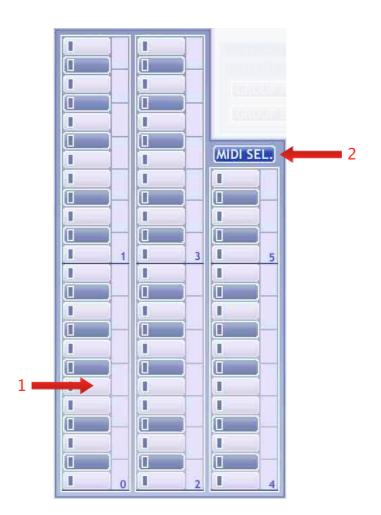

1. Keys : To select an instrument, simply click the key.

2. MIDI Select On/off : When it's turned on, you can select an instrument by pushing the MIDI keyboard note.

# Oscillator

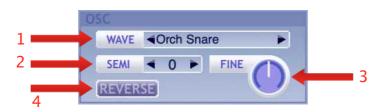

1. Osc Wave : Displays the wave name currently being used. To change the wave, click the name of wave or press the arrow buttons on both sides.

2. Osc Semitone : Sets the pitch of the wave within a range from -12 to +12 semitones.

3. Osc Finetone : Sets the pitch of the wave in detail within a range from -100 to +100 cents.

4. Osc Reverse : Makes the wave reversed.

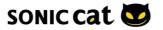

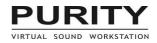

## Filter

Amplifier

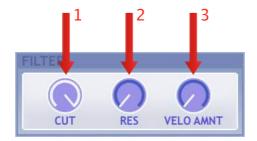

- 1. Filter Cutoff : Adjusts the cutoff frequency in the order of Hz.
- 2. Filter Resonance : Adjusts the resonance of the filter.

3. Filter Velocity Amount : Sets the amount of total level change of the cutoff, caused by the MIDI note velocity.

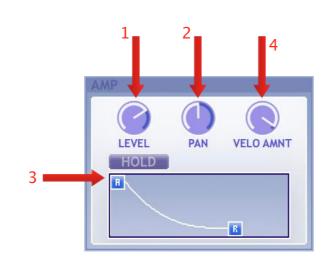

- 1. Amp Level : Sets the volume level of each instrument.
- 2. Amp Pan : Sets the pan of each instrument.
- 3. Amp Envelope Generator : Changes the volume as time elapses.
- A : Sets the attack time within a range from 0 to 10 seconds.

- Hold : Determines whether the envelope is held before R until a note off message is received or not.

- R : Sets the release time within a range from 0.01 to 20 seconds.

4. Amp Envelope Velocity Amount : Sets the amount of total level change of the envelope generator, caused by the MIDI note velocity.

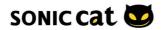

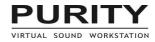

## **Insert FXs**

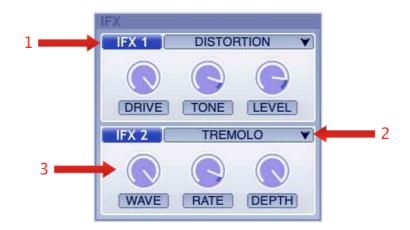

- 1. IFX On/off : Turns on and off the insert effect of the channel.
- 2. IFX Type : Sets the type of the insert effect of the channel.

3. IFX Parameters : Adjusts the parameter values of the insert effect of the channel. (Refer to Appendix – Lists of Insert FXs.)

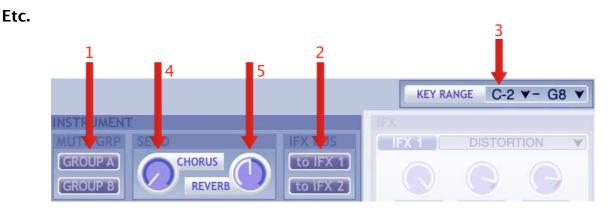

1. Mute Group Select Button : You can set it to the one of 2 mute groups, A or B. Cells tied in the same mute group will work in the monophonic mode. If you click on instrument, other instruments in the same mute group will be marked in blue color. To tie a instrument in no mute group, simply click the selected mute group button again and it will be turned off.

2. To-IFX Button : Determines which IFX is applied to the sound of each instrument, or not any IFX.

- 3. Key Range : Sets the MIDI note key range that the channel responds to.
- 4. Instrument Chorus Send Level : Adjusts the chorus send level of each instrument.
- 5. Instrument Reverb Send Level : Adjusts the reverb send level of each instrument.

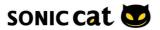

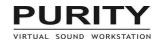

# 4.7 Setup

| ♪ Piano          | GLOBAL                                        | STYLE                | TUNING SCALE                                                     |
|------------------|-----------------------------------------------|----------------------|------------------------------------------------------------------|
| (♪ FM EP         | Velocity Response Curve                       | • Skin & Zoom        | PRESET Equal Temperament                                         |
| 1                |                                               | Default V            |                                                                  |
| P Vox            | Master Transpose to Drum                      | 100% 🔻               | 00 00 00 00 00                                                   |
| ⊅ Pad            | Ignore Patch BPM     Stereo Mix-down          | WAVE SLOTS           | 00 00 00 00 00 00 00                                             |
| U (D             | Full RAM Share                                | GM Normal            |                                                                  |
| J,               | •Oversampling Limit none V                    | GM Rhythm            |                                                                  |
| ]                | USER INTERFACE                                | Factory Melody       |                                                                  |
| <u> </u>         | -Hot-key Support                              | Factory Drum         | Produced by                                                      |
| - (o             | Control Value     adjust only      mouse over |                      | SUH Jae-hyoung, CHA Hyeok-jae                                    |
| 1                | MIDI & Automation Map                         |                      | and<br>JO Hae-seong                                              |
|                  | never always show                             |                      | Orund Desire Assistance hu                                       |
|                  | MIDI                                          |                      | Sound Design Assistance by<br>DJ Magik Cool J, Joakim Karrstrom, |
| ĽÞ               | Program Change                                |                      | Marc Hoppe, PARK Chang-hyun,                                     |
| J                | Pitch Bend     ON     Volume (#007)     ON    |                      | PARK Jin-bae, GoDam, Acidwork                                    |
| ]                | •Pan (#010)                                   |                      | (C)2024. Sonic Cat Inc. all rights reserved.<br>Made in Korea.   |
|                  | •Expression (#011)     •Sustain (#064)        |                      | sonic-cat.com                                                    |
| 1                | •Sostenuto (#066)     •NRPN (#098, #099)      |                      | Version 1.4.4.6 (Sep 5 2024) Apple 64-bit                        |
|                  | •RPN (#100, #101)                             | Etc.                 | Authorized.                                                      |
| ]                | • Omni Mode (#124, #125) - • • • • • • •      | •Manual OPEN         | 대한민국                                                             |
| 5 F [2           | FACTORY CLEAR REPORT                          | •Setup Load DEFAULTS | 네한건국                                                             |
|                  |                                               | LCD DISPLAY          | VIRTUAL SOUND WORKSTA                                            |
|                  |                                               | aeooinos<br>≜        | DUDI                                                             |
|                  |                                               |                      |                                                                  |
| R 🔺 MAIN / SUB 🛡 | LEVEL PANIC V 1SI                             | Impression MIXER     | PRESET SEQ EDIT SETUP SAVE                                       |
|                  |                                               |                      |                                                                  |
|                  |                                               |                      |                                                                  |
|                  |                                               |                      | 7 7   7 7 7 1 7 1 7 1 7 7 7 1 7 7 1 7 7 1                        |

To see the Setup View, click the SETUP button.

## Global

1. Velocity Response Curve : Selects the velocity response curve that is proper for your MIDI master keyboard or controller.

2. Master Transpose to Drum : Determines whether the master transpose setting affects drum channels also or not.

3. Master Tune to Drum : Determines whether the master tune setting affects drum channels also or not.

4. Ignore Patch BPM : Determines whether the BPM setting of patches is ignored or not.

5. Stereo Mix-down Mode : Toggles the stereo mix-down mode. When it's on, the sub output bus are muted, instead mixed to the main output bus.

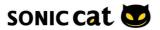

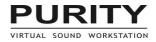

6. Full RAM Share Mode : Toggles the RAM share mode on and off.

- when it's on, all wave data are loaded at once, and shared by every instance. This mode makes the patch change very fast, using about 64MB of RAM space, not any more. (in the default factory wave data only

- when it's off, the only used wave data are loaded on the fly. This mode uses the smallest RAM space, but the patch change can be slow.

7. Oversampling Limit : Oversampling auto-scaled by each note.

## **User Interface**

1. Hot-Key Support : Enable or disable the hot-keys from the computer keyboard.

- 2. Control Value : Sets the option for displaying the value of parameter.
- adjust only : the value is displayed during adjusting the control only.
- mouse over : the value is displayed when the mouse pointer is on the control.

3. MIDI & Automation Map : Sets the option for displaying the state of MIDI & Automation assignments.

- never : the assigned control number is never displayed.

- always show : the assigned control number always displayed.

### MIDI

1. Program Change : Determines whether Program Change Message is acceptable or ignored.

2. Controllers : Determines whether Control Messages are acceptable or ignored.

- Pitch Bend : to the pitch (melody only)
- Volume (#007) : to the channel volume (default=100)
- Pan (#010) : to the channel pan (default=64)
- Expression (#011) : to the channel volume (default=127)
- Sustain (#064) : sustain pedal (melody only)
- Sostenuto (#066) : sostenuto pedal (melody only)
- NRPN (#098,#099)
- RPN (#100,#101)
- Omni Mode (#124,#125) : to the priority mode
- 3. Functions
- Factory : resets MIDI assignments to the factory default setting.
- Clear : clears all MIDI assignments.
- Report : reports the MIDI assignments to .txt file.

### Style

1. Select skin type.

There are three kinds of skins, Default/Black/Red mode. It will be loaded last selected skin.

2. The resizable user interface supports Retina/HiDPI.

At first, loaded size is by system display setting. If you want to change default size, then change to you want size and click "Set as default" again. (Sizes displayed until possible size on system.)

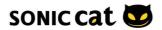

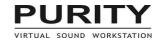

Can also change it by mouse right-click on the background.

| 1 | ♪ Piano    |                                               |
|---|------------|-----------------------------------------------|
| 2 | ⊅ FM EP    | MELODY MODE BEND RANGE ± 2 VELO RANGE         |
| 3 | ♪ Vox      | LFO OSC<br>WAVE SIN hi-lo ▼ OSC 1 ◀AC Piano ► |
| 4 | ♪ Pad      | SEMI 1 C FINE 1                               |
| 5 | [ Þ        | osc 🗸 100% (default)                          |
| 6 | þ.         | LEVEL DELAY 125%                              |
|   |            | RATE ATTACK                                   |
| - |            | KEY SYNC BPM SYNC (175%                       |
| 8 | P          | ARP 200%                                      |
| 9 | <u>_</u> > | ON 225%                                       |

## **Tuning Scale**

Sets the intonation, the system of tuning. It's applied to Melody channels only.

- Equal Temperament
- Well Temperament Vallotti-Young / Werckmeister III
- Meantone Scale
- Pure Temperament C Major / Minor
- Arabic Scale
- Pythagorean Tuning

- User Tuning Scale  $1 \sim 8$ : You can edit the fine pitch settings of each note by inputting the value in cent within a range from -99 to 99.

- Scala(.scl) file supported.

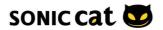

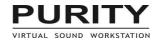

## 4.8 MIDI Assignment & Automation

To control the parameter through the MIDI CC# or the Plugin Automation with your host application, click the right button of your mouse on the "title of parameter" and open the MIDI & automation menu.

Please note that the MIDI and automation assignments are shared with every instance of PURITY.

## MIDI Assign

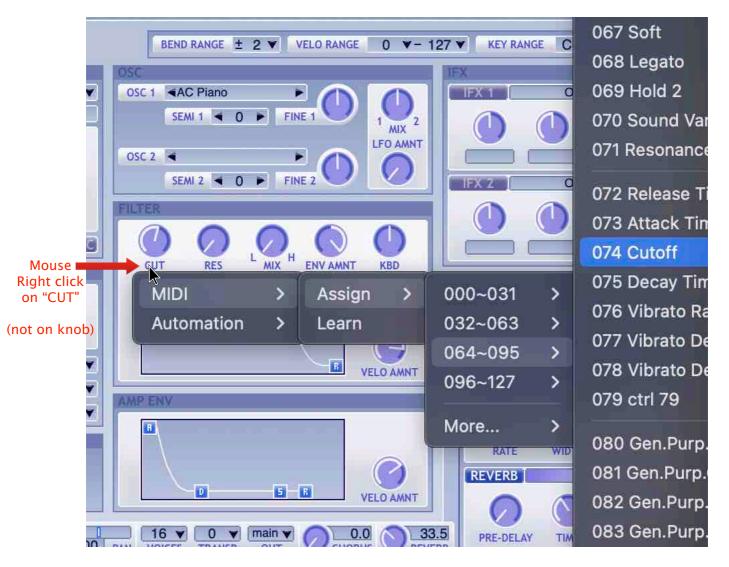

1. Select a MIDI CC# on MIDI - Assign menu, and the parameter is assigned to the MIDI CC#.

2. To check the status, click the right button of your mouse again.

- Forget : Cancels the MIDI Assign.
- Set Min : Sets minimum value controllable by MIDI signal.
- Set Max : Sets maximum value controllable by MIDI signal.
- Reverse : Reverses the increase and decrease of the MIDI signal.

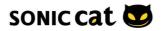

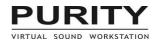

## **MIDI Learn**

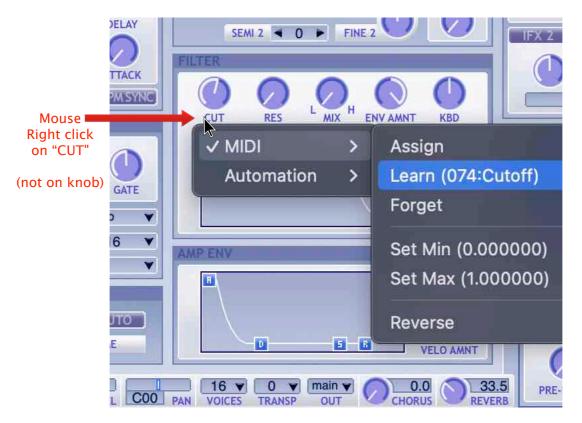

1. Select MIDI – Learn menu, and the parameter will be in the stand-by status to accept MIDI signal. If you select the Cancel menu, PURITY will cancel the stand-by status. You can set multiple parameters to stand-by status, and make them to be controlled by the same MIDI CC#.

2. Tweak the knob or fader of your MIDI controller, then the value of parameter will be affected immediately.

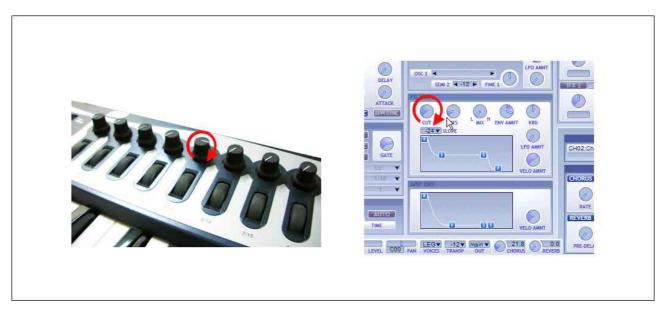

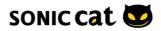

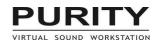

# Automation

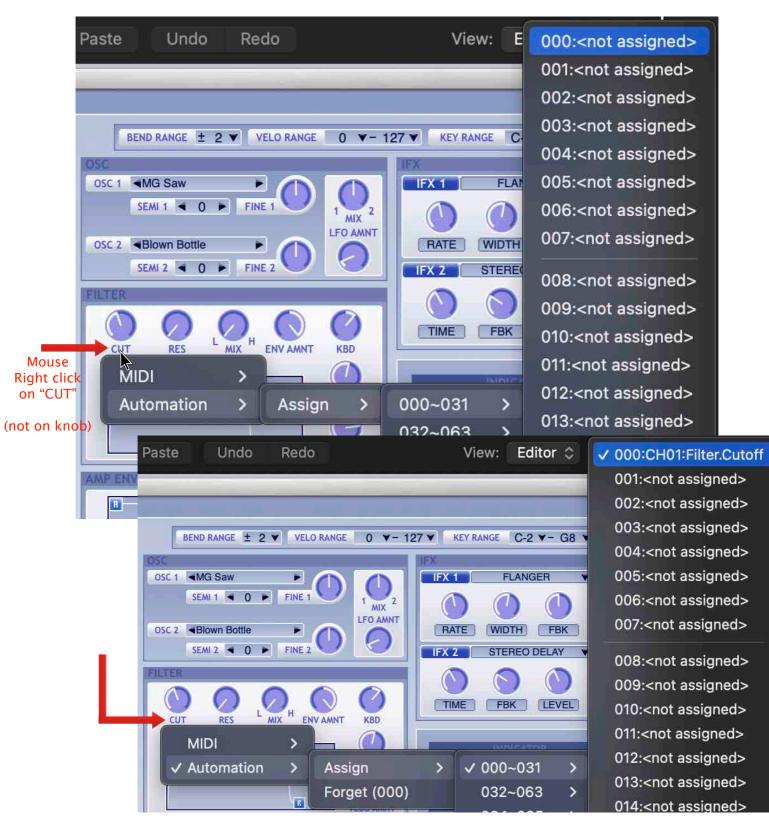

1. Select a slot on Automation - Assign menu, and the parameter will be assigned to the automation slot.

2. Now the parameter can be automated. Please refer to the manual of your host application.

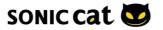

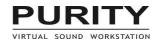

# 4.9 Inputting Parameter Value

| OSC<br>OSC 1 AC Piano<br>SEMI 1 O FINE 1<br>OSC 2 OSC 2 | IFX<br>IFX1 OFF V                                                              |
|---------------------------------------------------------|--------------------------------------------------------------------------------|
| FILTER<br>CUT RES LANK H ENVAMINT KBD                   |                                                                                |
| -24 V SLOPE                                             | INDICATOR<br>CH01:Filter.Env.Vel.Amount<br>35.0 % d<br>SEND / RETURN<br>CHORUS |
|                                                         | RATE WIDTH SPR AD<br>REVERB                                                    |

You can directly input the value through the computer keyboard.

1. Simply click the name of parameter, or double-click the knob or fader, etc. Then the value indicator will have the input focus.

2. Input the value onto the value indicator by the computer keyboard. You don't need to input the unit of parameter.

3. To complete the process, press the Enter/Return key after inputting the value. If you press Esc key, the inputted value will be canceled.

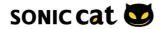

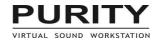

# 4.10 Custom Presets

# **Customer presets**

Is there custom presets .usr file? Then, preset file move/copy into this folder.

(Win) c:/user/user name/AppData/Roaming/SonicCat/Purity (Mac) c:/user/user name/Library/Preferences/SonicCat/Purity

# Modify & make user Single Patch preset

- 1. Modify factory patch preset or empty on EDIT page.
- 2. Double click preset name in channel, input your preset name, and Enter key.

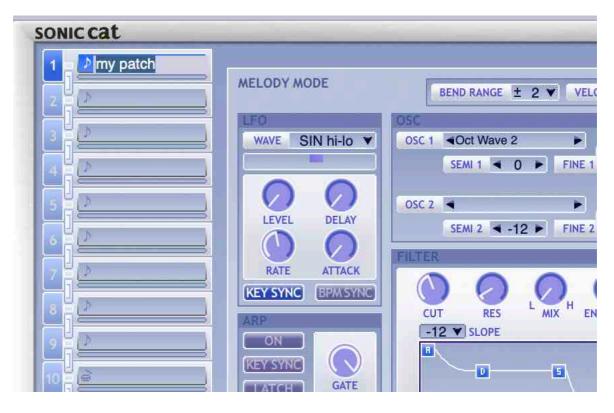

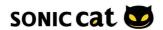

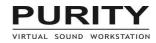

3. Save as Patch in where you want.

| ionic cat                                                                                                    |                                                                                                    |
|----------------------------------------------------------------------------------------------------|----------------------------------------------------------------------------------------------------|
| 1 Dmy patch RELODY MODE                                                                                                    |                                                                                                    |
|                                                                                                    |                                                                                                    |
|                                                                                                    | 000 Space Harp<br>001 To the Space<br>002 Arco Low<br>003 Simple Saw<br>004 Analog PAD<br>005 Solo Stage F<br>006 cempty>                                                                          |
|                                                                                                    | 007 <empty><br/>008 My Combi<br/>009 combo<br/>010 <empty><br/>011 <empty><br/>013 <empty><br/>013 <empty><br/>014 <empty><br/>015 <empty></empty></empty></empty></empty></empty></empty></empty> |
| NOR A MARK / SUB Y UNTIAL SOUND WORKSTATCH<br>NOR A MARK / SUB Y ULTVL PANC U USer 1<br>PANC U USer 1<br>FANC A USER Y SOUND WORKSTATCH<br>Sound Combined to the sound of the sound of | ✓ 016 Cage Piano<br>017 Cage Piano<br>018 <empty></empty>                                                                                                    |
|                                                                                                    | 019 <empty><br/>020 <empty></empty></empty>                                                                                                    |
| Save as Combi ><br>Save as Patch > / 120 User 1 > 000~031                                                                                                    | > 020 <cmpty></cmpty>                                                                                                    |
| Durity                                                                                                    | > 022 <empty></empty>                                                                                                    |
| 122 User 3 > 064~095                                                                                                    | > 023 <empty></empty>                                                                                                    |
| 123 User 4 > 096~127                                                                                                    | > 024 comptus                                                                                                    |

| 001         To the Space           002         Arco Low           003         Simple Saw           004         Analog PAD           005         Solo Stage Piano           006         cempty>           007         cempty>           008         My Combi           009         combo           011         cempty>           012         cempty>           013         cempty>           014         cempty>           015         cempty>           016         cempty>   | 033 <empty>           034         <empty>           035         <empty>           036         <empty>           037         <empty>           038         <empty>           039         <empty>           040         <empty>           041         <empty>           042         <empty>           043         <empty>           044         <empty>           045         <empty>           046         <empty></empty></empty></empty></empty></empty></empty></empty></empty></empty></empty></empty></empty></empty></empty>                                                                      | 065 <empty>           066         <empty>           067         <empty>           068         <empty>           070         <empty>           071         <empty>           072         <empty>           073         <empty>           074         <empty>           075         <empty>           076         <empty>           077         <empty></empty></empty></empty></empty></empty></empty></empty></empty></empty></empty></empty></empty>                                                                                                    | 097<br>094<br>094<br>107<br>107<br>107<br>107<br>107<br>107<br>107<br>107<br>107<br>107                                                                                                    |
|----------------------------------------------------------------------------------------------------|----------------------------------------------------------------------------------------------------|----------------------------------------------------------------------------------------------------|----------------------------------------------------------------------------------------------------|
| 303         Simple Saw           304         Analog PAD           305         Solo Stage Piano           306         cempty>           307         cempty>           308         My Combi           309         combo           3010         cempty>           3011         cempty>           3012         cempty>           3013         cempty>           3014         cempty>           3015         cempty>           3016         cempty>           3017         cempty> | 035         cempty>           036         cempty>           037         cempty>           038         cempty>           039         cempty>           040         cempty>           041         cempty>           042         cempty>           043         cempty>           044         cempty>                                                                                                    | 067 <empty>           068         <empty>           069         <empty>           070         <empty>           071         <empty>           072         <empty>           073         <empty>           074         <empty>           075         <empty>           076         <empty></empty></empty></empty></empty></empty></empty></empty></empty></empty></empty>                                                                                                    | 099<br>100<br>100<br>100<br>100<br>100<br>100<br>100<br>100                                                                                                    |
| 004         Analog PAD           005         Solo Stage Piano           006         cempty>           007         cempty>           008         My Combi           009         combo           010         cempty>           011         cempty>           012         cempty>           013         cempty>           014         cempty>           015         cempty>                                                                                                    | 036 <empty>           037         <empty>           038         <empty>           039         <empty>           040         <empty>           041         <empty>           042         <empty>           043         <empty>           044         <empty>           044         <empty></empty></empty></empty></empty></empty></empty></empty></empty></empty></empty>                                                                                                    | 068 <empty>           069         <empty>           070         <empty>           071         <empty>           072         <empty>           073         <empty>           074         <empty>           075         <empty>           076         <empty></empty></empty></empty></empty></empty></empty></empty></empty></empty>                                                                                                    | 100<br>102<br>103<br>104<br>104<br>106<br>106                                                                                                    |
| 0005         Solo Stage Piano           0006 <empty>           0007         <empty>           0008         My Combi           0009         combo           0010         <empty>           0011         <empty>           0012         <empty>           0013         <empty>           0014         <empty></empty></empty></empty></empty></empty></empty></empty>                                                                                                    | 037 <empty>           038         <empty>           039         <empty>           040         <empty>           041         <empty>           042         <empty>           043         <empty>           044         <empty>           044         <empty></empty></empty></empty></empty></empty></empty></empty></empty></empty>                                                                                                    | 069 <empty>           070         <empty>           071         <empty>           072         <empty>           073         <empty>           074         <empty>           075         <empty>           076         <empty></empty></empty></empty></empty></empty></empty></empty></empty>                                                                                                    | 10<br>102<br>102<br>104<br>104<br>104<br>104                                                                                                    |
| 0006 <empty>           0007         <empty>           0008         My Combi           0009         combo           0010         <empty>           0011         <empty>           0012         <empty>           0013         <empty>           0014         <empty></empty></empty></empty></empty></empty></empty></empty>                                                                                                    | 038 <empty>           039         <empty>           040         <empty>           041         <empty>           042         <empty>           043         <empty>           044         <empty>           045         <empty></empty></empty></empty></empty></empty></empty></empty></empty>                                                                                                    | 070 <empty>           071         <empty>           072         <empty>           073         <empty>           074         <empty>           075         <empty>           076         <empty></empty></empty></empty></empty></empty></empty></empty>                                                                                                    | 10/<br>10/<br>10/<br>10/<br>10/<br>10/<br>10/                                                                                                    |
| 007 <empty><br/>008 My Combi<br/>009 combo<br/>010 <empty><br/>011 <empty><br/>012 <empty><br/>013 <empty><br/>013 <empty><br/>014 <empty></empty></empty></empty></empty></empty></empty></empty>                                                                                                    | 039 <empty>           040         <empty>           041         <empty>           042         <empty>           043         <empty>           044         <empty>           044         <empty></empty></empty></empty></empty></empty></empty></empty>                                                                                                    | 071 <empty><br/>072 <empty><br/>073 <empty><br/>074 <empty><br/>075 <empty><br/>076 <empty></empty></empty></empty></empty></empty></empty>                                                                                                    | 10:<br>10:<br>10:<br>10:<br>10:                                                                                                    |
| 0008 My Combi           0009 combo           010 cempty>           011 cempty>           012 cempty>           013 cempty>           014 cempty>           014 cempty>                                                                                                    | 040 <empty><br/>041 <empty><br/>042 <empty><br/>043 <empty><br/>044 <empty><br/>045 <empty></empty></empty></empty></empty></empty></empty>                                                                                                    | 072 <empty><br/>073 <empty><br/>074 <empty><br/>075 <empty><br/>076 <empty></empty></empty></empty></empty></empty>                                                                                                    | 10/<br>10/<br>10/<br>10/                                                                                                    |
| 0009 combo           010 <empty>           011 <empty>           012 <empty>           013 <empty>           014 <empty></empty></empty></empty></empty></empty>                                                                                                    | 041 <empty><br/>042 <empty><br/>043 <empty><br/>044 <empty><br/>044 <empty><br/>045 <empty></empty></empty></empty></empty></empty></empty>                                                                                                    | 073 <empty><br/>074 <empty><br/>075 <empty><br/>076 <empty></empty></empty></empty></empty>                                                                                                    | 105<br>106<br>107                                                                                                    |
| 010 <empty>           011         <empty>           012         <empty>           013         <empty>           014         <empty></empty></empty></empty></empty></empty>                                                                                                    | 042 <empty><br/>043 <empty><br/>044 <empty><br/>045 <empty></empty></empty></empty></empty>                                                                                                    | 074 <empty><br/>075 <empty><br/>076 <empty></empty></empty></empty>                                                                                                    | 10<br>10                                                                                                    |
| 011 <empty><br/>012 <empty><br/>013 <empty><br/>014 <empty></empty></empty></empty></empty>                                                                                                    | 043 <empty><br/>044 <empty><br/>045 <empty></empty></empty></empty>                                                                                                    | 075 <empty><br/>076 <empty></empty></empty>                                                                                                    | 10                                                                                                    |
| 012 <empty><br/>013 <empty><br/>014 <empty></empty></empty></empty>                                                                                                    | 044 <empty><br/>045 <empty></empty></empty>                                                                                                    | 076 <empty></empty>                                                                                                    |                                                                                                    |
| 013 <empty><br/>014 <empty></empty></empty>                                                                                                    | 045 <empty></empty>                                                                                                    | and the second distance in the local distance of the second second second second second second second second se                                                                                                    | 10                                                                                                    |
| 014 <empty></empty>                                                                                                    | 240 - 2711                                                                                                    | 077 <empty></empty>                                                                                                    |                                                                                                    |
|                                                                                                    | 046 <emptv></emptv>                                                                                                    |                                                                                                    | 10                                                                                                    |
| 015 <empty></empty>                                                                                                    |                                                                                                    | 078 <empty></empty>                                                                                                    | 11                                                                                                    |
|                                                                                                    | 047 <empty></empty>                                                                                                    | 079 <empty></empty>                                                                                                    | 11                                                                                                    |
| 016 Cage Piano                                                                                                    | 048 <empty></empty>                                                                                                    | 080 <empty></empty>                                                                                                    | 11                                                                                                    |
| 017 Cage Piano                                                                                                    | 049 <empty></empty>                                                                                                    | 081 <empty></empty>                                                                                                    | 11                                                                                                    |
| 018 <empty></empty>                                                                                                    | 050 <empty></empty>                                                                                                    | 082 <empty></empty>                                                                                                    | 11                                                                                                    |
| 019 <empty></empty>                                                                                                    | 051 <empty></empty>                                                                                                    | 083 <empty></empty>                                                                                                    | 11                                                                                                    |
| 020 <empty></empty>                                                                                                    | 052 <empty></empty>                                                                                                    | 084 <empty></empty>                                                                                                    | 11                                                                                                    |
| 021 my patch                                                                                                    | 053 <empty></empty>                                                                                                    | 085 <empty></empty>                                                                                                    | 11                                                                                                    |
| 022 <empty></empty>                                                                                                    | 054 <empty></empty>                                                                                                    | 086 <empty></empty>                                                                                                    | 11                                                                                                    |
| 023 <empty></empty>                                                                                                    | 055 <empty></empty>                                                                                                    | 087 <empty></empty>                                                                                                    | 11                                                                                                    |
| 024 <empty></empty>                                                                                                    | 056 <empty></empty>                                                                                                    | 088 <empty></empty>                                                                                                    | 12                                                                                                    |
| 025 <empty></empty>                                                                                                    | 057 <empty></empty>                                                                                                    | 089 <empty></empty>                                                                                                    | 12                                                                                                    |
| 026 <empty></empty>                                                                                                    | 058 <empty></empty>                                                                                                    | 090 <empty></empty>                                                                                                    | 12                                                                                                    |
| 027 <empty></empty>                                                                                                    | 059 <empty></empty>                                                                                                    | 091 <empty></empty>                                                                                                    | 12                                                                                                    |
| 028 <empty></empty>                                                                                                    | 060 <empty></empty>                                                                                                    | 092 <empty></empty>                                                                                                    | 12                                                                                                    |
| 029 <empty></empty>                                                                                                    | 061 <empty></empty>                                                                                                    | 093 <empty></empty>                                                                                                    | 12                                                                                                    |
| 030 <empty></empty>                                                                                                    | 062 <empty></empty>                                                                                                    | 094 <empty></empty>                                                                                                    | 12                                                                                                    |
| 031 <empty></empty>                                                                                                    | 063 <empty></empty>                                                                                                    | 095 <empty></empty>                                                                                                    | 12                                                                                                    |
|                                                                                                    | 119 <empty>       120     <empty>       121     my patch       122     <empty>       123     <empty>       124     <empty>       125     <empty>       126     <empty>       127     <empty>       128     <empty>       129     <empty>       129     <empty>       129     <empty>       129     <empty>       129     <empty>       129     <empty>       129     <empty>       129     <empty>       129     <empty>       129     <empty></empty></empty></empty></empty></empty></empty></empty></empty></empty></empty></empty></empty></empty></empty></empty></empty></empty></empty></empty> | 119       cempty>       051       cempty>         120       cempty>       052       cempty>         121       my patch       053       cempty>         122       cempty>       054       cempty>         123       cempty>       055       cempty>         124       cempty>       056       cempty>         125       cempty>       057       cempty>         126       cempty>       058       cempty>         126       cempty>       058       cempty>         126       cempty>       058       cempty>         126       cempty>       059       cempty>         127       cempty>       060       cempty>         128       cempty>       060       cempty>         129       cempty>       061       cempty>         129       cempty>       062       cempty>         129       cempty>       063       cempty>         129       cempty>       063       cempty> | 119       cempty>       051       cempty>       083       cempty>         120       cempty>       052       cempty>       084       cempty>         121       my patch       053       cempty>       085       cempty>         122       cempty>       054       cempty>       086       cempty>         123       cempty>       055       cempty>       086       cempty>         123       cempty>       055       cempty>       087       cempty>         124       cempty>       056       cempty>       088       cempty>         125       cempty>       057       cempty>       089       cempty>         126       cempty>       057       cempty>       090       cempty>         126       cempty>       058       cempty>       091       cempty>         127       cempty>       059       cempty>       091       cempty>         128       cempty>       059       cempty>       092       cempty>         128       cempty>       060       cempty>       093       cempty>         128       cempty>       061       cempty>       093       cempty> |

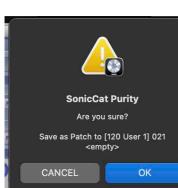

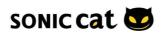

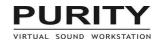

# Modify & make user Combi Patch preset

- 1. Modify factory patch presets or empty on EDIT page.
- 2. Double click preset name in center keyboard, input your preset name, and Enter key.

| SONIC cat                                                                                                    |                                                                                                    |                                                                                                    |
|----------------------------------------------------------------------------------------------------|----------------------------------------------------------------------------------------------------|----------------------------------------------------------------------------------------------------|
| 1 My patch                                                                                                    | MELODY MODE                                                                                                    |                                                                                                    |
| 2 Analog PAD                                                                                                    |                                                                                                    | BEND RANGE ± 2 ▼ VELO RANGE 0 ▼- 127 ▼ KI                                                                                                    |
| 3 <ul> <li>Solo Stage Pianc</li> <li>4</li> <li>2</li> <li>3</li> <li>2</li> <li>2</li> <li>2</li> <li>2</li> <li>2</li> <li>2</li> <li>2</li> <li>2</li> <li>2</li> <li>2</li> <li>2</li> <li>2</li> <li>2</li> <li>2</li> <li>3</li> <li>4</li> <li>2</li> <li>3</li> <li>4</li> <li>2</li> <li>3</li> <li>4</li> <li>2</li> <li>3</li> <li>3</li> <li>4</li> <li>2</li> <li>3</li> <li>4</li> <li>4</li> <li>2</li> <li>3</li> <li>4</li> <li>4</li> <li>4</li> <li>4</li> <li>4</li> <li>5</li> <li>4</li> <li>5</li> <li>5</li> <li>6</li> <li>6</li> <li>7</li> <li>7</li> <li7< <="" th=""><th>LEO<br/>WAVE SQR hi-lo V<br/>WAVE SQR hi-lo V<br/>LEVEL DELAY<br/>DELAY<br/>WAVE SQR hi-lo V<br/>DELAY<br/>DELAY<br/>DELAY<br/>CON<br/>RATE DEMSYNC<br/>GATE<br/>PATTERN UP V<br/>RATE 1/16D V<br/>OCT 1 V<br/>GLIDE<br/>AUTO<br/>TIME</th><th>OSC<br/>OSC 1 PWM<br/>SEMI 1 O FINE 1<br/>OSC 2<br/>SEMI 2 O FINE 2<br/>FILTER<br/>CUT RES MIX HENVAMAT KBD<br/>-12 SLOPE<br/>FILTER<br/>CUT RES MIX HENVAMAT KBD<br/>LFO AMAT<br/>KBD<br/>LFO AMAT<br/>KBD<br/>LFO AMAT</th></li7<></ul> | LEO<br>WAVE SQR hi-lo V<br>WAVE SQR hi-lo V<br>LEVEL DELAY<br>DELAY<br>WAVE SQR hi-lo V<br>DELAY<br>DELAY<br>DELAY<br>CON<br>RATE DEMSYNC<br>GATE<br>PATTERN UP V<br>RATE 1/16D V<br>OCT 1 V<br>GLIDE<br>AUTO<br>TIME | OSC<br>OSC 1 PWM<br>SEMI 1 O FINE 1<br>OSC 2<br>SEMI 2 O FINE 2<br>FILTER<br>CUT RES MIX HENVAMAT KBD<br>-12 SLOPE<br>FILTER<br>CUT RES MIX HENVAMAT KBD<br>LFO AMAT<br>KBD<br>LFO AMAT<br>KBD<br>LFO AMAT |
|                                                                                                    |                                                                                                    |                                                                                                    |
|                                                                                                    | -6.02 LEVEL COO                                                                                                    | PAN VOICES TRANSP OUT CHORUS V REVERB                                                                                                    |
|                                                                                                    | _                                                                                                    | LCD DISPLAY                                                                                                    |
| PRIOR A MAIN / SUB V                                                                                                    | LEVEL PANI                                                                                                    | c User 1<br>my combo                                                                                                    |
|                                                                                                    |                                                                                                    |                                                                                                    |

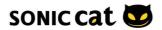

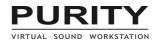

# 3. Save as Combi in where you want.

| soniccat                                                                                                    |              |   |                   |   |                                                                                                    |
|----------------------------------------------------------------------------------------------------|--------------|---|-------------------|---|----------------------------------------------------------------------------------------------------|
| Uny patch                                                                                                    |              |   |                   |   |                                                                                                    |
| 2 DAnalog PAD                                                                                                    |              |   |                   |   |                                                                                                    |
|                                                                                                    |              |   |                   |   | 000 Space Harp<br>001 To the Space<br>002 Arco Low<br>003 Simple Saw<br>004 Analog PAD<br>v 005 Solo Stage Pi<br>006 <empty><br/>007 <empty></empty></empty> |
|                                                                                                    | A#2 243      | 1 | Snap: Smar<br>2 4 |   | 008 My Combi<br>009 combo<br>010 cempty><br>011 cempty><br>012 cempty><br>013 cempty><br>014 cempty><br>015 cempty>                                          |
| PRODE A MAIN / SUB Y PANC O DOWNTO DOWNTO DOWN |              |   |                   |   | 016 Cage Piano<br>017 Cage Piano<br>018 <empty><br/>019 <empty></empty></empty>                                                                              |
| Save as Combi >                                                                                                    | ✓ 120 User 1 |   | 000~031           |   | 020 <empty></empty>                                                                                                    |
| Save as Patch >                                                                                                    | 121 User 2   |   | 032~063           | > | 021 my patch                                                                                                    |
| Purity                                                                                                    | 122 User 3   |   | 064~095           |   | 022 <empty></empty>                                                                                                    |
|                                                                                                    | 123 User 4   | > | 096~127           | > | 023 <empty></empty>                                                                                                    |

| 1 My patch        | 000 Space Harp        | 032 <empty></empty> | 064 <empty></empty> | 096 <empty:< th=""></empty:<> |
|-------------------|-----------------------|---------------------|---------------------|-------------------------------|
| 1 y my patch      | oo1 To the Space      | 033 <empty></empty> | 065 <empty></empty> | 097 <empty:< td=""></empty:<> |
| Analog PAD        | 002 Arco Low          | 034 <empty></empty> | 066 <empty></empty> | 098 cempty:                   |
|                   | Simple Saw            | 035 <empty></empty> | 067 <empty></empty> | 099 <empty< td=""></empty<>   |
| J Solo Stage Piar | 004 Analog PAD        | 036 <empty></empty> | 068 <empty></empty> | 100 <empty< td=""></empty<>   |
| 3 Solo Stage Piar | 005 Solo Stage Piano  | 037 <empty></empty> | 069 <empty></empty> | 101 <empty< td=""></empty<>   |
| 100               | 006 <empty></empty>   | 038 <empty></empty> | 070 <empty></empty> | 102 <empty< td=""></empty<>   |
| 2 ji 1            | d 007 <empty></empty> | 039 <empty></empty> | 071 <empty></empty> | 103 <empty< td=""></empty<>   |
| U J               | 008 My Combi          | 040 <empty></empty> | 072 <empty></empty> | 104 <empty< td=""></empty<>   |
| ັ <b>ກ</b> ະ      | dia combo             | 041 <empty></empty> | 073 <empty></empty> | 105 <empty< td=""></empty<>   |
| 20                | 010 <empty></empty>   | 042 <empty></empty> | 074 <empty></empty> | 106 <empty< td=""></empty<>   |
|                   | ≤ 011 <empty></empty> | 043 <empty></empty> | 075 <empty></empty> | 107 <empty< td=""></empty<>   |
|                   | 012 <empty></empty>   | 044 <empty></empty> | 076 <empty></empty> | 108 <empty< td=""></empty<>   |
| _n⊨               | ≤ 013 <empty></empty> | 045 <empty></empty> | 077 <empty></empty> | 109 <empty< td=""></empty<>   |
|                   | 014 <empty></empty>   | 046 <empty></empty> | 078 <empty></empty> | 110 <empty< td=""></empty<>   |
| - <u></u>         | ≤ 015 <empty></empty> | 047 <empty></empty> | 079 <empty></empty> | 111 <empty< td=""></empty<>   |
|                   | 016 Cage Piano        | 048 <empty></empty> | 080 <empty></empty> | 112 <empty< td=""></empty<>   |
| n 🔤 🔤             | S 017 Cage Piano      | 049 <empty></empty> | 081 <empty></empty> | 113 <empty< td=""></empty<>   |
|                   | 018 <empty></empty>   | 050 <empty></empty> | 082 <empty></empty> | 114 <empty< td=""></empty<>   |
|                   | S 019 <empty></empty> | 051 <empty></empty> | 083 <empty></empty> | 115 <empty< td=""></empty<>   |
|                   | 020 <empty></empty>   | 052 <empty></empty> | 084 <empty></empty> | 116 <empty< td=""></empty<>   |
|                   | 3 021 my patch        | 053 <empty></empty> | 085 <empty></empty> | 117 <empty< td=""></empty<>   |
| U.                | 022 my combo          | 054 <empty></empty> | 086 <empty></empty> | 118 <empty< td=""></empty<>   |
| ۲ <u>.</u>        | dempty>               | 055 <empty></empty> | 087 <empty></empty> | 119 <empty< td=""></empty<>   |
|                   | 024 <empty></empty>   | 056 <empty></empty> | 088 <empty></empty> | 120 <empty< td=""></empty<>   |
| - <b>A</b>        | S 025 <empty></empty> | 057 <empty></empty> | 089 <empty></empty> | 121 <empty< td=""></empty<>   |
|                   | 026 <empty></empty>   | 058 <empty></empty> | 090 <empty></empty> | 122 <empty< td=""></empty<>   |
| ia≝               | B 027 <empty></empty> | 059 <empty></empty> | 091 <empty></empty> | 123 <empty< td=""></empty<>   |
| U7 .              | 028 <empty></empty>   | 060 <empty></empty> | 092 <empty></empty> | 124 <empty< td=""></empty<>   |
| 16 <b></b>        | = 029 <empty></empty> | 061 <empty></empty> | 093 <empty></empty> | 125 <empty< td=""></empty<>   |
|                   | 030 <empty></empty>   | 062 <empty></empty> | 094 <empty></empty> | 126 <empty< td=""></empty<>   |
|                   | ≤ 031 <empty></empty> | 063 <empty></empty> | 095 <empty></empty> | 127 <empty< td=""></empty<>   |

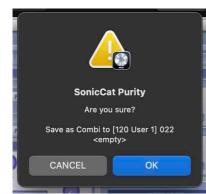

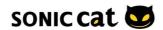

# 5. Troubleshooting

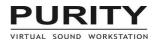

# 5.1 Question & Answer

# Most crashes & problems are caused by incorrect installation or wrong incorrectly entered license keys.

Please uninstall Purity, reboot system, and then reinstall Purity following the installer instructions.

## When Crashed or Wrong note played.

(If Purity was installed into the correct directory by installer.)

1–1. (Win) Ctrl+Alt+Shift+A on the Purity in DAW.

1-2. (Mac) Click Shift+A on the Purity in DAW. Then you can "De-Authorization".

- 2. Reboot your system.
- 3. Reload your DAW and load Purity.
- 4. Then you can Re-Authorization.

5. When input your license keys, please "copy & paste" all sentence at once in Authorization window "correctly". (In some DAW, please copy and mouse right click paste.)

## Purity is just plugin for DAW on 64-bit Mac.

Did you install Purity? Please load Purity in your DAW, then you will be seen registration window.

### **1st Installation**

Please see 2.1 Installation / Uninstallation.

### New version re-installation.

1. Install Purity as follow Installer.

!!! Don't install Purity in other you want directory/folder !!!

2-1. (Win) Load Purity on standalone mode or Load your DAW and load Purity in the instrument track (or channel rack).

2-2. (Mac) Load your DAW and load Purity in the instrument track (or channel rack).

### Do you have custom presets .usr file?

# If so, move/copy that .usr file into the popup folder after click "ADD" button in the Preset Browser.

This is the popup folder's directory.

Win: c:\user\user name\AppData\Roaming\SonicCat\Purity Mac: c:/user/user name/Library/Application Support/SonicCat/Purity

### **Uninstall Purity**

Win: Uninstall in Settings\System\Apps&features or Control Panel\Programs\Uninstall a program Mac: Uninstall by Uninstaller in folder Application/SonicCat.

### PURITY does not appear in the list of available plugins inside my host application.

Please update the list of plugins consulting the manual of your host application. Maybe PURITY is installed incorrectly. Please install PURITY again taking care of the path that the plugins are installed in.

### Why can't I hear any sound?

Please make sure that your speakers are turned on, and audio cables are connected correctly. If you can hear other sound but not from PURITY, check the MIDI input and audio output setting.

#### **PURITY sounds 'glitch'.**

Please increase the latency or the size of buffer. Please refer to the manual of your audio device or the host application.

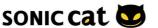

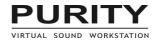

### How can I cut down the latency?

Decrease the latency or the size of buffer setting. If the size of buffer is too small, it may cause 'glitch' sound. Please refer to the manual of your audio device or host application.

#### Any or some hot-keys don't work at all.

Some host applications doesn't support the computer keyboard hot key to plugins. Or it can be disabled in some conditions. Please refer to the manual of the host application.

#### With Cakewalk Sonar, how can I use PURITY as multi-output instrument?

Please make sure that 'All Synth Outputs' option is checked in Insert DXi Synth Options. (View – Synth Rack)

# With AU version, MIDI-controlled parameter value doesn't be written to the track automation.

This problem is caused by the structure of AU. It's not a bug, it's inevitable limit.

#### Can I use the MIDI Bank Select and Program Change message?

You can use 000 Bank Select MSB, 032 Bank Select LSB and Program Change message. (MSB LSB PROG)

- 000 000 073 : GM Normal patch 073 (Flute)
- 000 000 008 : GM Rhythm patch 008 (Room Kit) (channel 10)
- 127 052 005 : category 052, patch 005 (Bell & Perc Bell Pad)

#### PURITY makes very weird sound.

#### PURITY makes my computer very slow.

#### I'm given an error message, "...file is wrong..." every time.

Some files may be damaged or broken by some reasons such as sudden shut-down. Before everything, please install PURITY again. If the problem isn't solved by re-installing, the only one solution to solve the problem is to delete the file manually. Please note that the user's data may be erased by deleting the file.

# **Support Information**

If you cannot solve your problem with this manual, please don't hesitate to contact us for user support.

https://sonic-cat.com/contact/

Is your link expired? For download & update, please register first. Web: <u>https://sonic-cat.com/member-register/</u>

Payment gateway is just our payment solution. You must register on our web for update/ download.

Must keep your purchasing email. When will be supported, need your Full name, order number and product license keys.

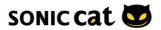

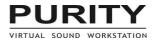

# 6. Appendix

# 6.1 List of Hot-Keys

[S] Shift | [C] Ctrl(PC) / Cmd(Macintosh) | [A] Alt

# Global

- [C]-Up/Down Arrow : Previous/Next Channel
- 'A' : Toggle Priority Mode
- 'Z'/Esc : Panic (all notes, arpeggiators, sequencers off)
- Home/End : Previous/Next Patch
- 'M' : Show Mixer
- 'P' : Show Preset Browser
- 'E' : Show Edit Panel
- 'S' : Show Sequencer
- 'U' : Show Setup View
- 'V' : Save Patch to User Bank
- 'T' : On/off IFXs Master Button
- 'Q' : On/off Channel Sequencer
- 'I' : Toggle MIDI & Automation Map setting
- F1 : Show Manual

# Mixer

- '9'/'0' : Increase/Decrease All Channels Volume

# **Preset Browser**

- Up/Down/Left/Right Arrow : Navigate Patches
- PageUp/PageDown : Previous/Next Category
- Enter : Load Patch
- 'F' : Toggle 'On The Fly' Mode
- '1'/'2'/'3'/'4'/'5' : Select Patch Color
- [C]-'I' : Set as Initial Preset

# Sequencer

- 'R' : Reset all Lanes and Steps
- Up/Down/Left/Right Arrow : Navigate Lanes and Steps
- [S]-Up/Down/Left/Right Arrow : Select as Block
- Tab/[S]-Tab : Navigate Parts
- '0'~'9' : Set Note Value (Positive)
- [A]-'0'~'9' : Set Note Value (Negative)
- PageUp/PageDown : Increase/Decrease Note Value
- [A]-PageUp/PageDown : Increase/Decrease Note Value (Octave)
- '=' : Set Note Value to '==='
- '\' : Set Note Value to '==|'
- '-' : Set Note Value to '|\_\_'
- Delete/'O'/'`' : Erase a Step
- [C]-'E' : Erase a Step or Block
- [C]-'D'/Delete : Delete a Step or Block
- [C]-'l'/Insert : Insert a Step
- [C]-'C' : Copy a Step or Block
- [C]-'P' : Overwrite Block
- [C]-'V' : Paste Block
- [C]-'B' : Double Block
- [C]-'H' : Half Block

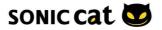

# 6.2 List of Insert FXs

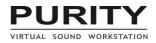

# Filter & EQ

# S-FILTER 12

- A filter with parallel connected -12dB/oct type LPF and HPF.
- Cutoff (20.0 ~ 20000.0 Hz) : Sets the cutoff frequency of the filter.
- Resonance (0.0  $\sim$  100.0 %) : Sets the resonance of filter.
- Mix (L 100 ~ H 100 %) : Sets the volume balance between low passed and high passed sound.

# S-FILTER 24

- A filter with parallel connected -24dB/oct type LPF and HPF.
- Cutoff (20 ~ 20000 Hz) : Sets the cutoff frequency of the filter.
- Resonance (0.0  $\sim$  100.0 %) : Sets the resonance of the filter.
- Mix (L 100 ~ H 100 %) : Sets the volume balance between low passed and high passed sound.

# 3-BAND EQ

3-band equalizer based on the modeling of channel EQs of famous analog mixers in the market.

- Low  $(-12.04 \sim +12.04 \text{ dB})$ : Cuts or boosts the band of the low frequency under 80 Hz.
- Mid (-12.04 ~ +12.04 dB) : Cuts or boosts the band of the middle frequency around 2.5KHz.
- High (-12.04 ~ +12.04 dB) : Cuts or boosts the band of the high frequency over 12KHz.

# Compressor

## PEAK COMPRESSOR

Produces the compressed sound with the peak level detection.

- Threshold (-40.00 ~ 0.00 dB) : Sets the level of threshold.
- Ratio  $(1.0:1 \sim 20.0:1)$ : Sets the ratio of compression.
- Release (10 ~ 5000 ms) : Sets the release time of compression.

# **RMS COMPRESSOR**

Produces the compressed sound with the RMS level detection.

- Threshold (-40.00 ~ 0.00 dB) : Sets the level of threshold.
- Ratio  $(1.0:1 \sim 20.0:1)$ : Sets the ratio of compression.
- Release (10  $\sim$  5000 ms) : Sets the release time of compression.

# Drive

### **OVERDRIVE**

Simulates the up-to-date overdriven effector.

- Drive (100 ~ 400 %) : Sets the intensity of overdriven sound.
- Tone  $(0.0 \sim 100.0 \%)$  : Sets the brightness of sound.
- Level (-oo ~ 0.00 dB) : Sets the level of the final output.

### DISTORTION

Simulates the powerful distortion effector.

- Drive (100 ~ 800 %) : Sets the intensity of distorted sound.
- Tone (0.0  $\sim$  100.0 %) : Sets the brightness of sound.
- Level (-oo  $\sim$  0.00 dB) : Sets the level of the final output.

### AMP DISTORTION

Simulates the distortion feature of the guitar amplifier.

- Drive (100 ~ 800 %) : Sets the intensity of distorted sound.
- Tone (0.0  $\sim$  100.0 %) : Sets the brightness of sound.
- Level (-oo ~ 0.00 dB) : Sets the final level of output.

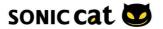

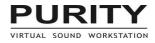

# Lo-Fi

# CRUSHER

Modulates the sample rate and the bit depth of sound.

- Sample rate (1 ~ 192000 Hz) : Sets the sample rate.
- Bits  $(1.0 \sim 32.0 \text{ bits})$  : Sets the bit depth.
- Tone (0.0  $\sim$  100.0 %) : Sets the brightness of sound.

## LP NOISE

Realizes the noise effect of the vintage LP turntable.

- Crackle  $(0.0 \sim 100.0 \%)$  : Sets the level of the crackle noise.
- Dirty (0.0  $\sim$  100.0 %) : Sets the level of the white noise.
- Year (1950 ~ 2000) : Sets the brightness of noise sound.

# Modulation

## **STEREO IMAGE**

Makes the stereo sound and sets the width of the stereo.

- Time (R 10.0 ~ L 10.0 ms) : Sets the time lag between left and right channel.
- Balance (L 100.0 ~ R 100.0 %) : Sets the volume balance between left and right channel.
- Width (0.0  $\sim$  200.0 %) : Sets the width of the stereo.

## AUTO WAH

Offers the wah-wah effect using the LFO.

- Rate  $(8/1 \sim 1/32T \text{ note})$  : Sets the speed of the LFO.
- Width (0.0  $\sim$  100.0 %) : Sets the frequency width of the modulation.
- Center (46.7 ~ 3937.9 Hz) : Sets the center frequency.

Tip! To use the pedal wah, set the width as 0.0% on AUTO WAH and tweak the knob of Center real-time.

# CHORUS

Realizes the chorus effect.

- Rate (0.10  $\sim$  20.00 Hz) : Sets the speed of the modulation.
- Width (0.0  $\sim$  100.0 %) : Sets the intensity of the modulation.
- Depth (0.0 ~ 100.0 %) : Sets the depth of the modulation.

### FLANGER

Realizes the flange effect of the tape reel.

- Rate  $(8/1 \sim 1/32T$  note) : Sets the speed of the modulation.
- Width (0.0  $\sim$  100.0%) : Sets the intensity of the modulation.
- Feedback (0.0  $\sim$  100.0 %) : Sets the level of the feedback.

# PHASER

Realizes the phaser effect using the phase difference.

- Rate  $(8/1 \sim 1/32T$  note) : Sets the speed of the modulation.
- Width (0.0% ~ 100.0%) : Sets the intensity of the modulation.
- Feedback (0.0% ~ 100.0%) : Sets the level of the feedback.

# TREMOLO

Changes the volume using the LFO.

- Wave (Sine/Triangle/Sawtooth/Square) : Sets the LFO waveforms.
- Rate  $(8/1 \sim 1/32T \text{ note})$  : Sets the speed of the LFO.
- Depth (0.0  $\sim$  100.0 %) : Sets the depth of the volume change.

### AUTO PAN

Changes the pan using the LFO.

- Wave (Sine/Triangle/Sawtooth/Square) : Sets the LFO waveforms.
- Rate  $(8/1 \sim 1/32T$  note) : Set the speed of the LFO.
- Depth (0.0  $\sim$  100.0 %) : Sets the depth of the pan change.

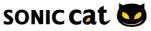

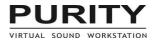

# Delay

# DELAY

Realizes the general echo.

- Time  $(1/1 \sim 1/64T \text{ note})$  : Sets the delay time.
- Feedback (0.0 ~ 100.0 %) : Sets the ratio of the feedback.
- Level (–oo ~ 0.00 dB) : Sets the level of the delayed sound.

## **STEREO DELAY**

Realizes the stereo echo.

- Time  $(1/1 \sim 1/64T \text{ note})$  : Sets the delay time.
- Feedback (0.0  $\sim$  100.0 %) : Sets the ratio of the feedback.
- Level (–oo ~ 0.00 dB) : Sets the level of the delayed sound.

### **PING-PONG DELAY**

Realizes the stereo ping-pong delay.

- Time  $(1/1 \sim 1/64T \text{ note})$  : Sets the delay time.
- Feedback (0.0  $\sim$  100.0 %) : Sets the ratio of the feedback.
- Level (–oo ~ 0.00 dB) : Sets the level of the delayed sound.

# Reverberator

#### GATE REVERB

Simulates the reverb feature of the gate feedback.

- Time  $(0.00 \sim 5.00 \text{ sec})$  : Sets the reverb time.
- Tone  $(0.0 \sim 100.0 \%)$  : Sets the brightness of the reverb sound.
- Level (–oo  $\sim$  –6.02 dB) : Sets the level of the reverb sound.

## **ROOM REVERB**

Simulates the reverb feature of the small room.

- Time (0.00  $\sim$  5.00 sec) : Sets the reverb time.
- Tone  $(0.0 \sim 100.0 \%)$  : Sets the brightness of reverb sound.
- Level ( $-oo \sim -6.02 \text{ dB}$ ) : Sets the level of reverb sound.

## HALL REVERB

Simulates the reverb feature of the large hall.

- Time  $(0.00 \sim 5.00 \text{ sec})$  : Sets the reverb time.
- Tone  $(0.0 \sim 100.0 \%)$  : Sets the brightness of the reverb sound.
- Level (-oo ~ -6.02 dB) : Sets the level of reverb sound.

#### **SPRING REVERB**

Simulates the reverb feature of the spring echo.

- Time  $(0.00 \sim 5.00 \text{ sec})$  : Sets the reverb time.
- Tone (0.0  $\sim$  100.0 %) : Sets the brightness of reverb sound.
- Level (-oo ~ -6.02 dB) : Sets the level of reverb sound.

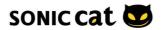

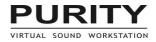

# 6.3 Factory Default MIDI Assignment Table

\* firmly assigned.

000 Bank Select MSB 032 Bank Select LSB (MSB LSB) - 000 000 : \*select GM bank - 127 nnn : \*select patch category nnn

001 Modulation

- LFO Level (Melody only)

**005 Portamento Time** - Glide Time (Melody only)

006 Data Entry MSB 037 Data Entry LSB - \*the parameter specified by RPN/NRPN

**007 Volume** - \*affect Channel Volume (default=100)

**010 Pan** - \*affect Channel Pan (default=64)

**011 Expression** - \*affect Channel Volume (default=127)

**064 Sustain** - \*sustain pedal (Melody only)

**065 Portamento** - Glide Auto Mode (Melody only)

066 Sostenuto - \*sostenuto pedal (Melody only)

**071 Resonance** - Filter Resonance (Melody only)

**072 Release Time** - Amp Envelope Release (Melody only)

**073 Attack Time** - Amp Envelope Attack (Melody only)

**074 Cutoff** - Filter Cutoff (Melody only)

**075 Decay Time** - Amp Envelope Decay (Melody only)

076 Vibrato Rate - LFO Rate (Melody only)

077 Vibrato Depth - Osc LFO Amount (Melody only)

**078 Vibrato Delay** - LFO Delay (Melody only)

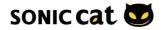

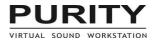

091 ExtFx1 Depth - Channel Reverb Send Level

### 093 ExtFx3 Depth

- Channel Chorus Send Level

(MSB LSB) (nnn: 024=C0)

#### **098 NRPN LSB 099 NRPN MSB**

- 001 008 : \*LFO Rate (Melody only) - 001 009 : \*Osc LFO Amount (Melody only) - 001 010 : \*LFO Delay (Melody only) - 001 032 : \*Filter Cutoff (Melody only) - 001 033 : \*Filter Resonance (Melody only) - 001 099 : \*Amp Envelope Attack (Melody only) - 001 100 : \*Amp Envelope Decay (Melody only) - 001 101 : \*Amp Envelope Sustain (Melody only) - 001 102 : \*Amp Envelope Release (Melody only) - 020 nnn : \*nnn-Note Filter Cutoff (Drum only) - 021 nnn : \*nnn-Note Filter Resonance (Drum only) - 022 nnn : \*nnn-Note Amp Envelope Attack (Drum only) - 023 nnn : \*nnn-Note Amp Envelope Release (Drum only) - 024 nnn : \*nnn-Note Osc Semitone (Drum only) - 025 nnn : \*nnn-Note Osc Finetone (Drum only) - 026 nnn : \*nnn-Note Amp Volume (Drum only) - 028 nnn : \*nnn-Note Amp Pan (Drum only)

- 029 nnn : \*nnn-Note Reverb Send Level (Drum only)
- 030 nnn : \*nnn-Note Chorus Send Level (Drum only)

# 100 RPN LSB

**101 RPN MSB** 

(MSB LSB)

- 000 000 : \*Pitch Bend Range (Melody only)
- 000 002 : \*Channel Transpose

- 000 005 : \*Osc LFO Amount

- 127 127 : \*ignore data entry value

# 120 All Sounds Off

- \*all sounds off

# 121 Reset

- \*reset all controls - \*all sounds off

# 123 All Notes Off

- \*all notes off

# 124 Omni Off

125 Omni On

- \*Priority Mode

#### 126 Mono 127 Polv

- \*all sound off

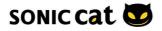

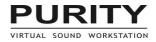

# 6.4 MIDI Implementation Chart

### Channel

- Basic Channel Default : 1~16
- Change : 1~16

### Mode

- Mode Default : Mode 3 (Poly Mode)
- Messages : Mode 1 (Omni Mode) / Mode 3 (Poly Mode)

#### Note

- Note number True Voice : n=0~127
- Velocity
  - Note On : O v=1~127
  - Note Off : 0 v=1~127

# Control

- Aftertouch
  - Key : X
  - Channel : O
- Pitch Bend : O
- Control Change : O n=0~127
- Program Change True# : O n=0~127

## System

- System Exclusive : O (General MIDI)
- System Common
  - Song Pos : X
  - Song Sel : X
  - Tune : X
- System Real-time
  - Clock : X
  - Commands : X
- Aux Messages
  - Local On/off : X
  - All Notes Off : O
  - All Sounds Off : O
  - Active Sense : X
  - Reset : O

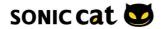

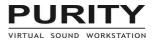

# 7. Credits

# Produced by Sonic Cat (a.k.a. Luxonix)

https://sonic-cat.com

**Sound Supervisor:** SUH Jae-hyoung

# Artworks:

CHA Hyeok-jae

# **Programming:**

JO Hae-seong

# Sound Design Assistance:

DJ Magik Cool J (Aquibird) Joakim Karrstrom Marc Hoppe PARK Chang-hyun PARK Jin-bae GoDam (KIM Tae-won) Acidwork (PARK Geum-jin)

# © 2024. Sonic Cat Inc. all rights reserved.

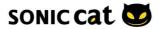

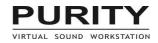

# SONIC CAT SOFTWARE END-USER LICENSE AGREEMENT

# **IMPORTANT! READ CAREFULLY :**

This End–User License Agreement ("EULA") is a legal agreement between you (either an individual or a single entity) and Sonic Cat Inc. ("Sonic Cat") for the Sonic Cat software product(s) accompanying this EULA, which include(s) computer software and may include associated media, videos, recordings, printed materials, electronic documentation, service based on Internet ("SOFTWARE"). By installing, copying, or otherwise using the SOFTWARE, you agree to be bound by the terms of this EULA. If you do not agree to the terms of this EULA, do not open, install, copy, or otherwise use the SOFTWARE; you may, however, return it to your place of purchase for a full refund.

#### All programming, scripting, samples, images and text. © 2024. Sonic Cat Inc. all rights reserved.

#### 1) LICENSE TO USE SOFTWARE

Sonic Cat grants to you as an individual, a personal, nonexclusive license to use the SOFTWARE and make backup copies of the SOFTWARE, (a) for your internal use; (b) for playing, performing and recording your music or sound effects; and (c) for education.

You may use this product on up to three (3) separate computers, which computers shall be owned and used by you exclusively.

Licenses are not to be shared.

If you are a companies, organizations or schools, you must purchase a multiple license.

#### 2) ADDITIONAL LICENSE RIGHTS - RE-DISTRIBUTABLE DATA

Additional license rights for certain data that are made by using the SOFTWARE are provided to you. Sonic Cat and any of its suppliers shall be not liable for any problem about redistributable data, redistribution or any other products. Sonic Cat grants you the right to distribute or sell recordings such as music or sound effects that are made by using the SOFTWARE for value or not.

## 3) RESERVATION OF RIGHTS AND OWNERSHIP

Sonic Cat reserves all rights not expressly granted to you in this EULA. The SOFTWARE is protected by copyright and other intellectual property laws and treaties. Sonic Cat or its suppliers own the title, copyright, and other intellectual property rights in the SOFTWARE. The SOFTWARE is licensed, not sold.

#### 4) REFUNDS

All sales are final and your purchase is not refundable, so please choose your selection carefully.

# 5) DESCRIPTION OF OTHER RIGHTS AND LIMITATIONS

#### 5.1) Not For Resale Software

If the SOFTWARE is labeled "Not For Resale" or "NFR," then you may not resell, or otherwise transfer for value, the SOFTWARE.

5.2) Limitations on Reverse Engineering, Decompilation, and Disassembly

You may not reverse engineer, decompile, or disassemble the SOFTWARE.

#### 5.3) Consent to Use of Data

You agree that Sonic Cat and its affiliates may collect and use technical information gathered as part of the support services related to the SOFTWARE ("SUPPORT") provided to you. Sonic Cat may use this information solely to improve our products or to provide customized services or technologies to you and will not disclose this information in a form that personally identifies you.

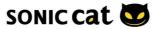

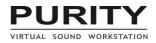

### 5.4) Software Transfer

The SOFTWARE and the license of SOFTWARE cannot be transferred to any other use. Sonic Cat guarantee no SUPPRT for the transferred SOFTWARE or the license of SOFTWARE.

## 6) TERMINATION

Without prejudice to any other rights, Sonic Cat may terminate this EULA if you fail to comply with the terms and conditions of this EULA. In such event, you must destroy all copies of the all of SOFTWARE and UPDATE.

#### 7) LIMITATION OF LIABILITY

Sonic Cat does not warrant that the SOFTWARE is error-free or will operate without interruption. Sonic Cat and any of its suppliers shall be not liable for any damages that you might incur for any reason whatsoever (including, without limitation, all damages referenced herein and all direct or general damages in contract or anything else).

This EULA shall be governed by the internal laws of Korea, Republic of, without giving effect to principles of conflict of laws. All questions concerning this EULA shall be directed to :

www.sonic-cat.com

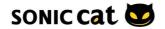